# ETSI TS 124 109 V7.6.0 (2008-01)

*Technical Specification*

**Universal Mobile Telecommunications System (UMTS); Bootstrapping interface (Ub) and network application function interface (Ua); Protocol details (3GPP TS 24.109 version 7.6.0 Release 7)**

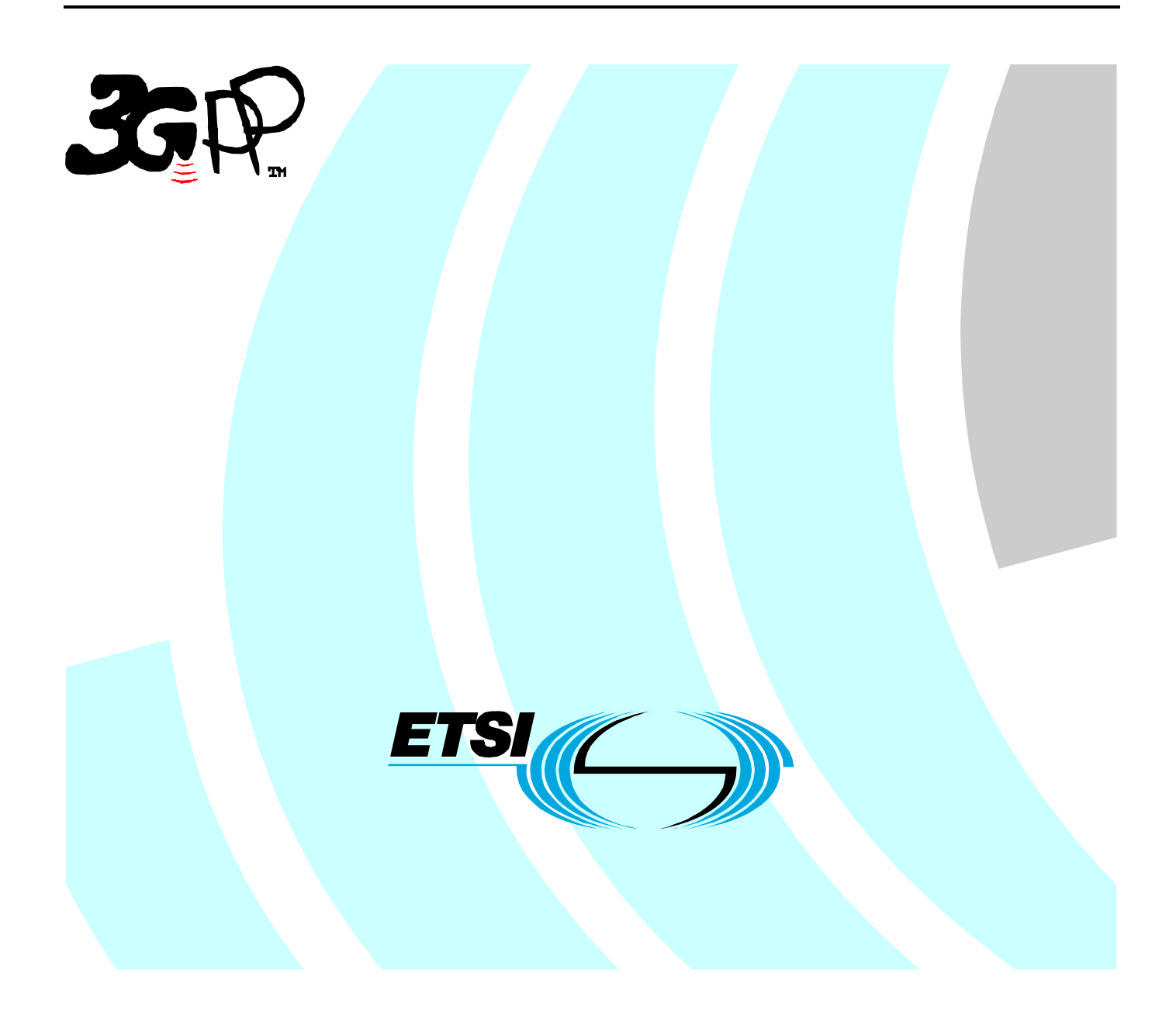

Reference RTS/TSGC-0124109v760

> Keywords UMTS

#### *ETSI*

#### 650 Route des Lucioles F-06921 Sophia Antipolis Cedex - FRANCE

Tel.: +33 4 92 94 42 00 Fax: +33 4 93 65 47 16

Siret N° 348 623 562 00017 - NAF 742 C Association à but non lucratif enregistrée à la Sous-Préfecture de Grasse (06) N° 7803/88

#### *Important notice*

Individual copies of the present document can be downloaded from: [http://www.etsi.org](http://www.etsi.org/)

The present document may be made available in more than one electronic version or in print. In any case of existing or perceived difference in contents between such versions, the reference version is the Portable Document Format (PDF). In case of dispute, the reference shall be the printing on ETSI printers of the PDF version kept on a specific network drive within ETSI Secretariat.

Users of the present document should be aware that the document may be subject to revision or change of status. Information on the current status of this and other ETSI documents is available at <http://portal.etsi.org/tb/status/status.asp>

If you find errors in the present document, please send your comment to one of the following services: [http://portal.etsi.org/chaircor/ETSI\\_support.asp](http://portal.etsi.org/chaircor/ETSI_support.asp)

#### *Copyright Notification*

No part may be reproduced except as authorized by written permission. The copyright and the foregoing restriction extend to reproduction in all media.

> © European Telecommunications Standards Institute 2008. All rights reserved.

**DECT**TM, **PLUGTESTS**TM, **UMTS**TM, **TIPHON**TM, the TIPHON logo and the ETSI logo are Trade Marks of ETSI registered for the benefit of its Members.

**3GPP**TM is a Trade Mark of ETSI registered for the benefit of its Members and of the 3GPP Organizational Partners.

## Intellectual Property Rights

IPRs essential or potentially essential to the present document may have been declared to ETSI. The information pertaining to these essential IPRs, if any, is publicly available for **ETSI members and non-members**, and can be found in ETSI SR 000 314: *"Intellectual Property Rights (IPRs); Essential, or potentially Essential, IPRs notified to ETSI in respect of ETSI standards"*, which is available from the ETSI Secretariat. Latest updates are available on the ETSI Web server ([http://webapp.etsi.org/IPR/home.asp\)](http://webapp.etsi.org/IPR/home.asp).

Pursuant to the ETSI IPR Policy, no investigation, including IPR searches, has been carried out by ETSI. No guarantee can be given as to the existence of other IPRs not referenced in ETSI SR 000 314 (or the updates on the ETSI Web server) which are, or may be, or may become, essential to the present document.

### Foreword

This Technical Specification (TS) has been produced by ETSI 3rd Generation Partnership Project (3GPP).

The present document may refer to technical specifications or reports using their 3GPP identities, UMTS identities or GSM identities. These should be interpreted as being references to the corresponding ETSI deliverables.

The cross reference between GSM, UMTS, 3GPP and ETSI identities can be found under [http://webapp.etsi.org/key/queryform.asp.](http://webapp.etsi.org/key/queryform.asp)

 $\mathbf{3}$ 

## Contents

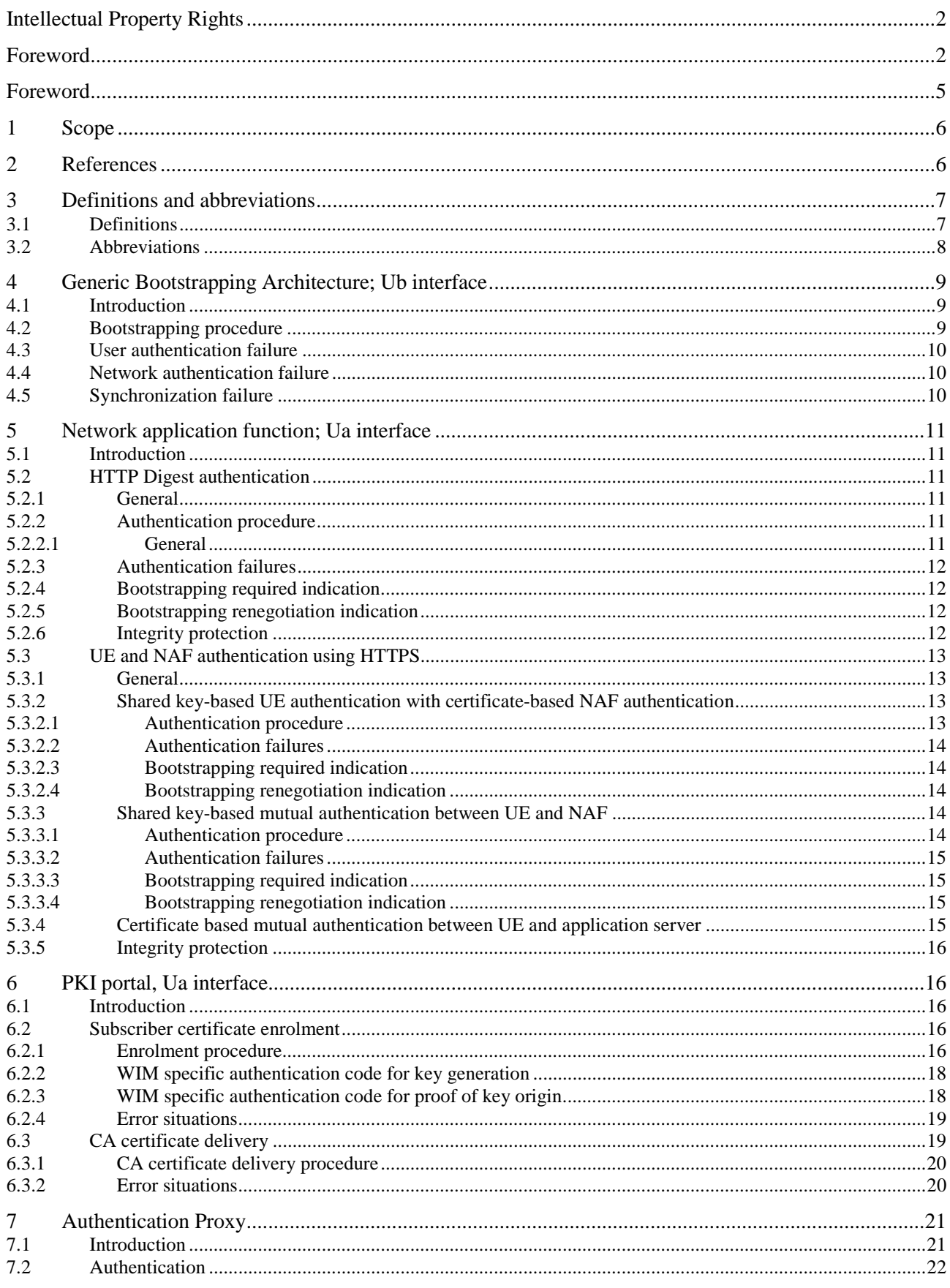

 $\overline{\mathbf{4}}$ 

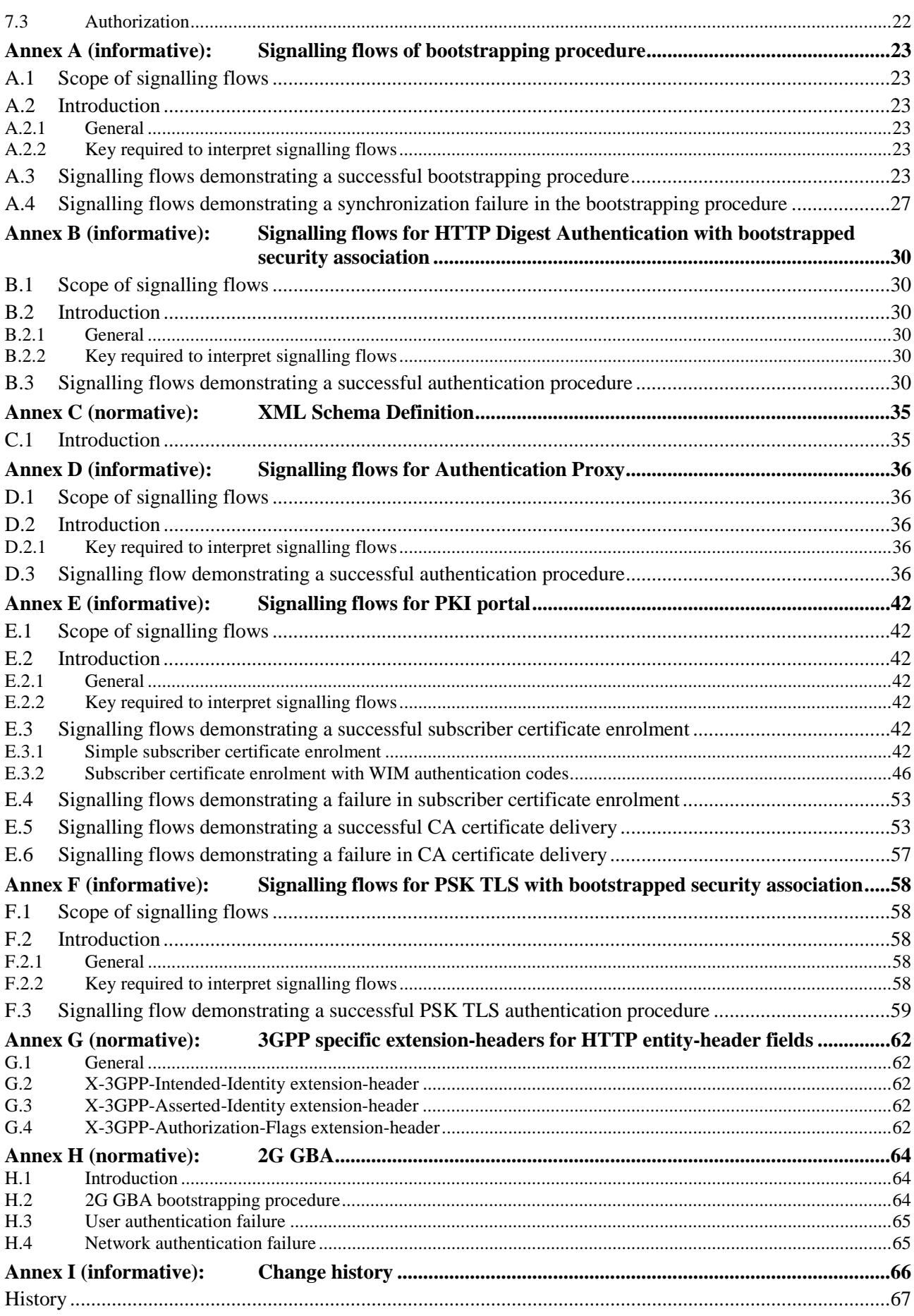

## Foreword

This Technical Specification has been produced by the 3<sup>rd</sup> Generation Partnership Project (3GPP).

The contents of the present document are subject to continuing work within the TSG and may change following formal TSG approval. Should the TSG modify the contents of the present document, it will be re-released by the TSG with an identifying change of release date and an increase in version number as follows:

Version x.y.z

where:

- x the first digit:
	- 1 presented to TSG for information;
	- 2 presented to TSG for approval;
	- 3 or greater indicates TSG approved document under change control.
- y the second digit is incremented for all changes of substance, i.e. technical enhancements, corrections, updates, etc.
- z the third digit is incremented when editorial only changes have been incorporated in the document.

### 1 Scope

The present document defines stage 3 for the HTTP Digest AKA [6] based implementation of Ub interface (UE-BSF) and the HTTP Digest [9] and the PSK TLS [15] based implementation of bootstrapped security association usage over Ua interface (UE-NAF) in Generic Authentication Architecture (GAA) as specified in 3GPP TS 33.220 [1]. The purpose of the Ub interface is to create a security association between UE and BSF for further usage in GAA applications. The purpose of the Ua interface is to use the so created bootstrapped security association between UE and NAF for secure communication.

The present document also defines stage 3 for the Authentication Proxy usage as specified in 3GPP TS 33.222 [5].

The present document also defines stage 3 for the subscriber certificate enrolment as specified in 3GPP TS 33.221 [4] which is one realization of the Ua interface. The subscriber certificate enrolment uses the HTTP Digest based implementation of bootstrapped security association usage to enrol a subscriber certificate and the delivery of a CA certificate.

## 2 References

The following documents contain provisions, which, through reference in this text, constitute provisions of the present document.

- References are either specific (identified by date of publication, edition number, version number, etc.) or non-specific.
- For a specific reference, subsequent revisions do not apply.
- For a non-specific reference, the latest version applies. In the case of a reference to a 3GPP document (including a GSM document), a non-specific reference implicitly refers to the latest version of that document *in the same Release as the present document*.
- [1] 3GPP TS 33.220: "Generic Authentication Architecture (GAA); Generic bootstrapping architecture".
- [2] 3GPP TR 33.919: "Generic Authentication Architecture (GAA); System description".
- [3] 3GPP TS 29.109: "Generic Authentication Architecture (GAA); Zh and Zn Interfaces based on the Diameter protocol; Protocol details".
- [4] 3GPP TS 33.221: "Generic Authentication Architecture (GAA); Support for Subscriber Certificates".
- [5] 3GPP TS 33.222: "Generic Authentication Architecture (GAA); Access to network application functions using Hypertext Transfer Protocol over Transport Layer Security (HTTPS)".
- [6] IETF RFC 3310: "Hypertext Transfer Protocol (HTTP) Digest Authentication Using Authentication and Key Agreement (AKA)".
- [7] 3GPP TS 23.003: "Numbering, addressing and identification".
- [8] IETF RFC 3023: "XML Media Types".
- [9] IETF RFC 2617: "HTTP Authentication: Basic and Digest Access Authentication".
- [10] IETF RFC 3548: "The Base16, Base32, and Base64 Data Encodings".
- [11] IETF RFC 2246: "The TLS Protocol Version 1.0".
- [12] **IETF RFC 2818: "HTTP over TLS".**
- [13] 3GPP TS 24.228: "Signalling flows for the IP multimedia call control based on Session Initiation Protocol (SIP) and Session Description Protocol (SDP); Stage 3".

- [14] IETF RFC 2616: "Hypertext Transfer Protocol -- HTTP/1.1".
- [15] IETF RFC 4279 (2005): "Pre-Shared Key Ciphersuites for Transport Layer Security (TLS)".
- [16] PKCS#10 v1.7: "Certification Request Syntax Standard".
- NOTE: [ftp://ftp.rsasecurity.com/pub/pkcs/pkcs-10/pkcs-10v1\\_7.pdf](ftp://ftp.rsasecurity.com/pub/pkcs/pkcs-10/pkcs-10v1_7.pdf)
- [17] WAP Forum: "WPKI: Wireless Application Protocol; Public Key Infrastructure Definition"
- NOTE: <http://www1.wapforum.org/tech/documents/WAP-217-WPKI-20010424-a.pdf>.
- [18] IETF RFC 3546: "Transport Layer Security (TLS) Extensions".
- [19] Open Mobile Alliance: "ECMAScript Crypto Object"
- NOTE: [http://www.openmobilealliance.org](http://www.openmobilealliance.org/).
- [20] Open Mobile Alliance: "WPKI"
- NOTE: [http://member.openmobilealliance.org/ftp/public\\_documents/SEC/Permanent\\_documents/.](http://member.openmobilealliance.org/ftp/public_documents/SEC/Permanent_documents/)
- [21] 3GPP TS 33.203: "3G security; Access security for IP-based services".
- [22] IETF RFC 2234: "Augmented BNF for Syntax Specifications: ABNF".

## 3 Definitions and abbreviations

### 3.1 Definitions

For the purposes of the present document, the following terms and definitions apply.

**Bootstrapping information:** set of parameters that have been established during bootstrapping procedure The information consists of a bootstrapping transaction identifier (B-TID), key material (Ks), and a group of application specific security parameters related to the subscriber.

**Bootstrapped security association:** association between a UE and a BSF that is established by running bootstrapping procedure between them

The association is identified by a bootstrapping transaction identifier (B-TID) and consists of bootstrapping information.

**CA certificate:** The Certificate Authority public key is itself contained within a certificate, called a CA certificate. The CA sign all certificates that it issues with the private key that corresponds to the public key in the CA certificate.

**Delivery of CA certificate:** procedure during which UE requests a root certificate from PKI portal, who delivers the certificate to the UE

The procedure is secured by using GBA.

**PKI portal:** certification authority (or registration authority) operated by a cellular operator

**Reverse proxy:** a reverse proxy is a gateway for servers, and enables one server (i.e., reverse proxy) to provide content from another server transparently, e.g., when UE's request for a particular information is received at a reverse proxy, the reverse proxy is configured to request the information from another server. The reverse proxy functionality is transparent to the UE, i.e., the UE does not know that the request is being forwarded to another server by the reverse proxy.

**Root certificate:** a certificate that an entity explicitly trusts, typically a self-signed CA certificate

**Subscriber certificate:** certificate issued to a subscriber

It contains the subscriber's own public key and possibly other information such as the subscriber's identity in some form.

**Subscriber certificate enrolment:** procedure during which UE sends certification request to PKI portal and who issues a certificate to UE

The procedure is secured by using GBA.

**WAP Identity Module (WIM):** used in performing WTLS, TLS, and application level security functions, and especially, to store and process information needed for user identification and authentication The WPKI may use the WIM for secure storage of certificates and keys (see 3GPP TS 33.221 [4], OMA ECMAScript [19], and OMA WPKI [20] specifications).

### 3.2 Abbreviations

For the purposes of the present document, the following abbreviations apply:

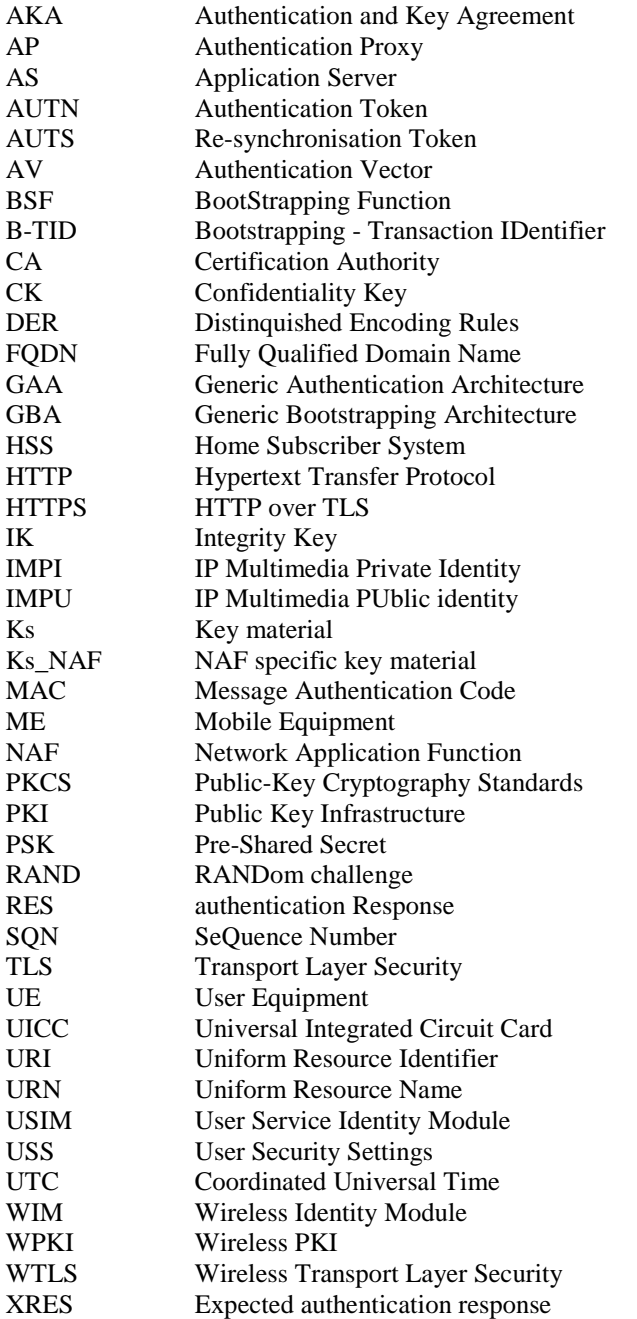

## 4 Generic Bootstrapping Architecture; Ub interface

### 4.1 Introduction

Generic Authentication Architecture (GAA) is based on shared secrets provided by generic bootstrapping architecture (GBA). The stage 2 description of GAA framework is described in 3GPP TR 33.919 [2] and the GBA procedures in 3GPP TS 33.220 [1].

The GBA related to the Ub interface is between the UE and bootstrapping server function (BSF). During the bootstrapping procedure BSF also uses the Zh interface to request authentication vectors from HSS. The Zh interface is defined in 3GPP TS 29.109 [3]. The end result of the bootstrapping procedure is that both BSF and an UE have a security association in a form of a bootstrapping transaction identifier (B-TID) and key material (Ks).

According to 3GPP TS 33.220 [1] the bootstrapping procedure shall be based on HTTP Digest AKA as described in RFC 3310 [6]. The protocol stack of the Ub interface in bootstrapping procedure is presented in figure 4.1-1. The details are defined in the following subclauses.

| <b>B</b> ootstrapping<br>application logic<br>in UE | Bootstrapping<br>application logic<br>in BSF |
|-----------------------------------------------------|----------------------------------------------|
| <b>HTTP Digest AKA</b>                              | HTTP Digest AKA                              |
| <b>HTTP</b>                                         | <b>HTTP</b>                                  |
| TCP                                                 | <b>TCP</b>                                   |
| IΡ                                                  |                                              |

**Figure 4.1-1: Protocol stack of Ub interface** 

The bootstrapping procedure described in the present document can result to different key materials depending on whether ME-based or UICC-based GBA is used. However, the bootstrapping procedure itself is the same for both MEbased GBA (GBA\_ME), and UICC-based GBA (GBA\_U).

The bootstrapping procedure can also be based on SIM, i.e., 2G GBA. The 2G GBA bootstrapping procedure is specified in Annex H.

### 4.2 Bootstrapping procedure

The UE shall initiate the bootstrapping procedure when:

- a) the UE wants to interact with a NAF and bootstrapping is required;
- b) a NAF has requested bootstrapping required indication as described in subclause 5.2.4 or bootstrapping renegotiation indication as described in subclause 5.2.5; or
- c) the lifetime of the key has expired in the UE if one or more applications are using that key.

A UE and the BSF shall establish bootstrapped security association between them by running bootstrapping procedure. Bootstrapping security association consists of a bootstrapping transaction identifier (B-TID) and key material Ks. Bootstrapping session on the BSF also includes security related information about subscriber (e.g. user's private identity). Bootstrapping session is valid for a certain time period, and shall be deleted in the BSF when the session becomes invalid.

Bootstrapping procedure shall be based on HTTP Digest AKA as described in 3GPP TS 33.220 [1] and in RFC 3310 [6] with the modifications described below.

The BSF address is derived from the IMPI or IMSI according to 3GPP TS 23.003 [7].

In the bootstrapping procedure, Authorization, WWW-Authenticate, and Authentication-Info HTTP headers shall be used as described in RFC 3310 [6] with following exceptions:

- a) the "realm" parameter shall contain the network name where the username is authenticated;
- b) the quality of protection ("qop") parameter shall be "auth-int"; and
- c) the "username" parameter shall contain user's private identity (IMPI).
- NOTE: If the UE does not have an ISIM application with an IMPI, the IMPI will be constructed from IMSI, according to 3GPP TS 23.003 [7].

In addition to RFC 3310 [6], the following apply:

- a) In the initial request from the UE to the BSF, the UE shall include Authorization header with following parameters:
	- the username directive, set to the value of the private user identity;
	- the realm directive, set to the BSF address derived from the IMPI or IMSI according to 3GPP TS 23.003 [7];
	- the uri directive, set to either absoluteURL "http://<BSF address>/" or abs\_path "/", and which one is used is specified in RFC 2617 [9];
	- the nonce directive, set to an empty value; and
	- the response directive, set to an empty value;
- b) In the challenge response from the BSF to the UE, the BSF shall include parameters to WWW-Authenticate header as specified in RFC 3310 [6] with following clarifications:
- the realm directive, set to the BSF address derived from the IMPI or IMSI according to 3GPP TS 23.003 [7];
- c) In the message from the BSF to the UE, the BSF shall include bootstrapping transaction identifier (B-TID) and the key lifetime to an XML document in the HTTP response payload. The BSF may also include additional server specific data to the XML document. The XML schema definition of this XML document is given in Annex C.
- d) When responding to a challenge from the BSF, the UE shall include an Authorization header containing a realm directive set to the value as received in the realm directive in the WWW-Authenticate header.
- e) Authentication-Info header shall be included into the subsequent HTTP response after the BSF concluded that the UE has been authenticated. Authentication-Info header shall include the "rspauth" parameter.

After successful bootstrapping procedure the UE and the BSF shall contain the key material (Ks) and the B-TID. The key material shall be derived from AKA parameters as specified in 3GPP TS 33.220 [1]. In addition, BSF shall also contain a set of security specific attributes related to the UE.

An example flow of successful bootstrapping procedure can be found in clause A.3.

### 4.3 User authentication failure

If the response returned by the UE is different than expected, the BSF may challenge the UE again with a new AKA challenge. After N consecutive incorrect responses from the UE, the BSF shall indicate a failure to the UE. The exact value of N is defined by local policy.

### 4.4 Network authentication failure

In case the UE fails at authenticating the network, the UE shall abort the bootstrapping procedure.

### 4.5 Synchronization failure

If the UE considers the sequence number in the challenge not to be in the correct, the UE shall send a synchronization failure indication back to the BSF as specified RFC 3310 [6].

An example flow can be found in clause A.4.

## 5 Network application function; Ua interface

### 5.1 Introduction

The usage of bootstrapped security association i.e. B-TID and Ks\_NAF (or Ks\_ext\_NAF or Ks\_int\_NAF) over Ua interface depends on the application protocol used between UE and NAF.

The Ua interface is used to supply the B-TID, generated during the bootstrapping procedure, to the network application function (NAF), and Zn interface is used by the NAF to retrieve the Ks\_NAF or Ks\_ext\_NAF or Ks\_int\_NAF from BSF. The default is the use of Ks\_(ext)\_NAF, but the usage of Ks\_int\_NAF in Ua interface is possible. The Ua interface depends on type of NAF. The Zn interface is defined in 3GPP TS 29.109 [3]. This clause describes how B-TID and Ks\_NAF or Ks\_ext\_NAF or Ks\_int\_NAF can be utilized, as specified in 3GPP TS 33.220 [1], and in the context of more specific Ua usage, as specified for deployment of HTTPS in 3GPP TS 33.222 [4A], or for a PKI portal in 3GPP TS 33.221 [4]).

### 5.2 HTTP Digest authentication

### 5.2.1 General

The HTTP Digest authentication model as described in RFC 2617 [9] can be used with bootstrapped security association as the authentication and integrity protection method, if the application protocol used over Ua interface between UE and NAF is based on HTTP. The HTTP Digest authentication may be used for all protocols that have adopted the HTTP authentication framework to mutually authenticate the UE and the NAF, and also optionally integrity protect any payload being transferred between them.

The UE shall indicate to an application server (i.e. a NAF) that it supports 3GPP-bootstrapping based HTTP Digest authentication by including a "product" token to the "User-Agent" header (cf. RFC 2616 [14]) that is a static string "3gpp-gba" if the HTTP client application resides in the ME, or "3gpp-gba-uicc" if the HTTP client application resides in the UICC, which identifies the feature, i.e. support of GBA-based authentication. The User-Agent header field with this "product" token shall be added to each outgoing HTTP request if the UE supports GBA-based authentication using HTTP Digest. Upon receiving this "product" token, the application server if it supports NAF functionality may decide to authenticate the UE using GBA-based shared secret by executing the authentication procedure.

The protocol stack of the Ua interface when HTTP Digest authentication is used is presented in figure 5.2-1. The details are defined in the following subclauses.

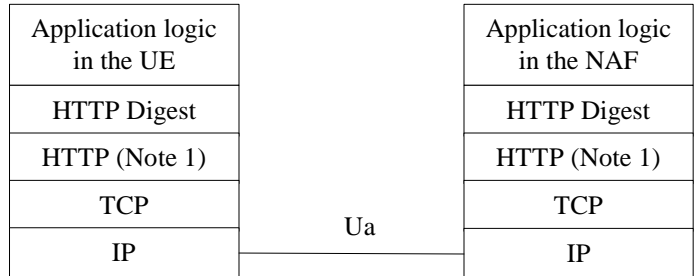

NOTE 1: HTTP is not the only protocol that can be used. Other protocols can also be used as long as the protocol has adopted the HTTP authentication framework. **Figure 5.2-1: Protocol stack of Ua interface with HTTP Digest authentication** 

### 5.2.2 Authentication procedure

### 5.2.2.1 General

HTTP Digest authentication [9] shall be used with previously bootstrapped security association as follows:

- the "username" parameter shall be the bootstrapping transaction identifier;
- the password used in the digest calculations shall be the NAF specific key material (Ks\_NAF) in the case of GBA\_ME, and the NAF specific ME based key material (Ks\_ext\_NAF) or the NAF specific UICC-based key material (Ks\_int\_NAF) in the case of GBA\_U. The NAF specific key material (Ks\_NAF or Ks\_ext\_NAF or Ks int NAF) is Base64 encoded as specified in RFC 3548 [10]; and
- NOTE 1: The NAF specific key material (Ks\_NAF or Ks\_ext\_NAF or Ks\_int\_NAF) is derived from the key material (Ks) using key derivation function as specified in 3GPP TS 33.220 [1].
- the "realm" parameter shall contain two parts delimited by "@" sign. The first part is the constant string "3GPPbootstrapping" (in the case of a ME-based application) or "3GPP-bootstrapping-uicc" (in the case of a UICCbased application), and the latter part shall be the FQDN of the NAF (e.g. ["3GPP](mailto:3GPP-bootstrapping@naf1.operator.com)[bootstrapping@naf1.operator.com](mailto:3GPP-bootstrapping@naf1.operator.com)" or ["3GPP-bootstrapping-uicc@naf1.operator.com](mailto:3GPP-bootstrapping-uicc@naf1.operator.com)").

In the case of GBA\_U, the NAF shall indicate to the UE which NAF specific key can be used by setting the first part of the realm to "3GPP-bootstrapping" (for the ME-based key i.e. Ks\_ext\_NAF), or to "3GPP-bootstrapping-uicc" (for the UICC-based key i.e. Ks\_int\_NAF). If the NAF allows both types of keys to be used then the "realm" parameter shall contain both indications separated by semi-colon ";" (e.g., ["3GPP-bootstrapping@naf1.operator.com;3GPP](mailto:3GPP-bootstrapping@naf1.operator.com;%203GPP-bootstrapping-uicc@naf1.operator.com)[bootstrapping-uicc@naf1.operator.com](mailto:3GPP-bootstrapping@naf1.operator.com;%203GPP-bootstrapping-uicc@naf1.operator.com)").

Both the UE and the NAF shall verify upon receiving each of the HTTP responses and HTTP requests that the second part of the realm attribute is equal to the FQDN of the NAF.

In the case of GBA\_U, if the HTTPS client application resides in the ME, then the application shall use only the MEbased key i.e. Ks\_ext\_NAF (the UICC-based key Ks\_int\_NAF is not available in the ME). If the NAF indicates to the ME-based HTTPS client application that only UICC-based key shall be used, the application must terminate the communication with the NAF. If the HTTP client application resides in the UICC, then the application shall use only the UICC-based key. If the NAF indicates to the UICC-based application that only ME-based key shall be used, the application must terminate the communication with the NAF.

In the case of GBA U, the operator may indicate the type of the key to be used in the Ua reference point in the NAF specific USS as specified in 3GPP TS 29.109 [3]. If the NAF has requested an application specific USS, and the indication is present in the USS, the NAF shall use the indicated key type. If the type of the negotiated key is different from the type indicated in the USS, the NAF shall terminate the communication with the UE.

An example flow of a successful HTTP Digest authentication procedure can be found in clause B.3.

### 5.2.3 Authentication failures

Authentication failures are handled as they are described in RFC 2617 [9].

### 5.2.4 Bootstrapping required indication

NAF shall indicate to the UE that bootstrapped security association is required by sending an HTTP response with code 401 "Unauthorized" and include the WWW-Authenticate header into the response. In particular, the "realm" attribute shall contain a prefix "3GPP-bootstrapping@" or "[3GPP-bootstrapping-uicc@"](mailto:3GPP-bootstrapping-uicc@) or both, and this shall trigger UE to run bootstrapping procedure over Ub interface.

### 5.2.5 Bootstrapping renegotiation indication

The NAF shall indicate to the UE that the existing bootstrapped security association used in the last HTTP request sent by the UE has expired and that a new bootstrapped security association is required by sending an HTTP response described in subclause 5.2.3. When the UE receives the 401 "Unauthorized" HTTP response to the HTTP request that was protected using the existing bootstrapped security association, this shall trigger the UE to run bootstrapping procedure over Ub interface.

### 5.2.6 Integrity protection

Integrity protection may be provided by using HTTP Digest integrity protection, i.e. quality of protection (qop) parameter is set to "auth-int".

### 5.3 UE and NAF authentication using HTTPS

### 5.3.1 General

Prior to establishing HTTP, the UE and the NAF may perform authentication. Three different authentication mechanisms may be used for UE and NAF authentication:

- a) Shared key-based UE authentication (HTTP Digest) with certificate-based NAF authentication (TLS);
- b) Shared key-based mutual authentication between UE and NAF (PSK TLS), and;
- c) Certificate based mutual authentication between UE and AS;

The protocol stack of the Ua interface when TLS is used is presented in figure 5.3.1-1. and described in subclause 5.3.2. The HTTP Digest authentication is described in subclause 5.2.

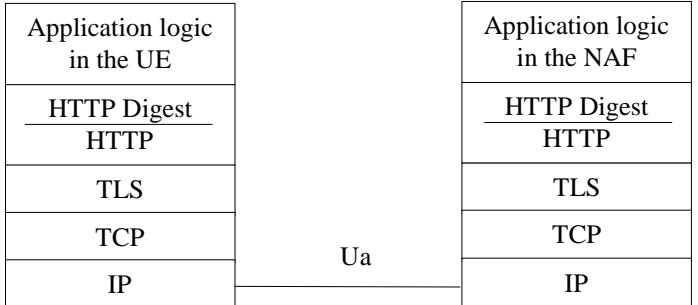

#### **Figure 5.3.1-1: Protocol stack of Ua interface with TLS**

The protocol stack of the Ua interface when PSK TLS is used is presented in figure 5.3.1-2 and described in subclause 5.3.3. The HTTP Digest authentication is described in subclause 5.2.

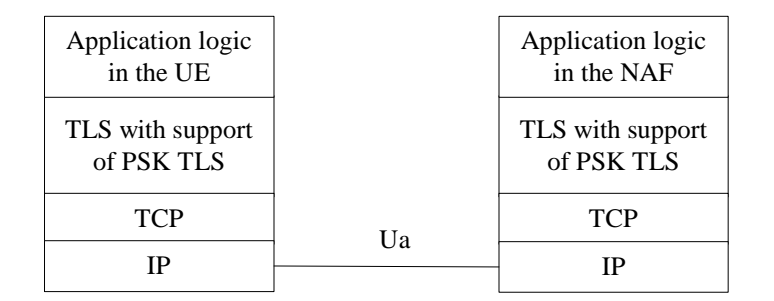

**Figure 5.3.1-2: Protocol stack of Ua interface with PSK TLS** 

### 5.3.2 Shared key-based UE authentication with certificate-based NAF authentication

#### 5.3.2.1 Authentication procedure

The authentication mechanism described in this section for ME-based application is mandatory to implement in the ME and in the NAF.

The authentication mechanism described in this section for UICC-based application is optional to implement in the UICC and the NAF.

The UE and the NAF shall support the TLS version as specified in RFC 2246 [11] and RFC 2818 [18]. See chapter 5.3.1 in TS 33.222 [5] for the detailed profiling of TLS.

- a) When the UE starts communication via Ua reference point with the NAF, it shall establish a TLS tunnel with the NAF. The NAF is authenticated to the UE by means of a public key certificate. The UE shall verify that the server certificate corresponds to the FQDN of the NAF it established the tunnel with. No client authentication is performed as part of TLS (no client certificate necessary).
- b) The UE sends an HTTP request to the NAF inside the TLS tunnel (HTTPS, i.e. HTTP over TLS) as described in chapter 5.2.
- c) The NAF shall authenticate the HTTP request using HTTP Digest as specified in subclause 5.2.

#### 5.3.2.2 Authentication failures

Server authentication failures are handled in TLS as they are described in RFC 2246 [11] and client authentication failures are handled in HTTP Digest as they are described in RFC 2617 [9].

#### 5.3.2.3 Bootstrapping required indication

Bootstrapping required indication is done on HTTP Digest and therefore described in subclause 5.2.4.

### 5.3.2.4 Bootstrapping renegotiation indication

Bootstrapping required indication is done on HTTP Digest and therefore described in subclause 5.2.5.

### 5.3.3 Shared key-based mutual authentication between UE and NAF

#### 5.3.3.1 Authentication procedure

The authentication mechanism described in this section for ME-based application is optional to implement in the ME and the NAF.

The authentication mechanism described in this section for UICC-based application is optional to implement in the UICC and the NAF.

The Pre-Shared Key Ciphersuites for TLS (PSK TLS) (RFC 4279 [15]) can be used with bootstrapped security association as the authentication, confidentiality, and integrity protection method.

The PSK TLS ( RFC 4279 [15]) handshake shall be used with bootstrapped security association as follows:

- the ClientHello message shall contain one or more PSK-based ciphersuites;
- the ClientHello message shall contain the server\_name TLS extension as specified in RFC 3546 [18] and it shall contain the hostname of the NAF;
- the ServerHello message shall contain a PSK-based ciphersuite selected by the NAF;
- the ServerKeyExchange shall be sent by the server and it shall contain the psk\_identity\_hint field and it shall contain the static string "3GPP-bootstrapping" or "3GPP-bootstrapping-uicc" or both separated by semi-colon ";" (e.g., "3GPP-bootstrapping;3GPP-bootstrapping-uicc").

In the case of GBA\_U, the NAF shall indicate to the UE which NAF specific key can be used by setting the psk\_identity\_hint to "3GPP-bootstrapping" (for the ME-based key i.e. Ks\_ext\_NAF), or to "3GPPbootstrapping-uicc" (for the UICC-based key i.e. Ks\_int\_NAF). If the NAF allows both types of keys to be used then the psk\_identity\_hint field shall contain both hints separated by semi-colon ";".

The psk\_identity\_hint field may contain a list of psk\_identity\_hints and are separated by a semi-colon character (";") (see NOTE 1);

- NOTE 1: Other psk identity name spaces than "3GPP-bootstrapping" or "3GPP-bootstrapping-uicc" can be supported, however, they are out of the scope of this specification.
- the ClientKeyExchange shall contain the psk identity field and it shall contain a prefix "3GPP-bootstrapping" or "3GPP-bootstrapping-uicc" indicating the selected psk identity name space, a separator character ";" and the B-TID;
- if the PSK TLS client resides in the ME, the UE shall derive the TLS premaster secret from the NAF specific key material i.e. Ks\_NAF in the case of GBA\_ME. For GBA\_U the UE shall derive the TLS premaster secret from the ME-based key material i.e. Ks\_ext\_NAF as specified in RFC 4279 [15];
- if the PSK TLS client resides in the UICC, the UE shall derive the TLS premaster secret from the NAF specific UICC-based key material i.e. Ks\_int\_NAF as specified in RFC 4279 [15];
- NOTE 2: A GBA U capable NAF indicates to the UE the type of the authorized NAF specific key (i.e. (Ks ext NAF or Ks int NAF or both). The details of the key decision mechanism in the NAF are specified in 3GPP TS 29.109 [3].

In the case of GBA\_U, if the HTTPS client application resides in the ME then the application shall use only the MEbased key i.e. Ks\_ext\_NAF (the UICC-based key Ks\_int\_NAF is not available in the ME). If a NAF indicates to a MEbased HTTPS client application that the UICC-based key shall be used then the application must terminate the communication with this NAF. If a HTTPS client application resides in the UICC, then the application shall only use the UICC-based key. If the NAF indicates to the UICC-based application that only the ME-based key can be used then the application must terminate the communication with the NAF.

In the case of GBA\_U, the operator may indicate the type of the key to be used in the Ua reference point in the NAF specific USS as specified in 3GPP TS 29.109 [3]. If the NAF has requested an application specific USS, and the indication is present in the USS, the NAF shall use the indicated key type. If the type of the negotiated key is different from the type indicated in the USS, the NAF shall terminate the communication with the UE.

An example flow of the PSK TLS procedure can be found in clause F.3.

#### 5.3.3.2 Authentication failures

Authentication failures are handled as they are described in RFC 2246 [11] and in RFC 4279 [15].

#### 5.3.3.3 Bootstrapping required indication

During TLS handshake, the NAF shall indicate to the UE that bootstrapped security association is required by sending a ServerHello message containing a PSK-based ciphersuite, and a ServerKeyExchange message containing the psk\_identity\_hint field, which contains a static string "3GPP-bootstrapping" or "3GPP-bootstrapping-uicc". This shall trigger the UE to run the bootstrapping procedure over Ub interface.

NOTE: The NAF shall select a PSK-based ciphersuite only if the UE has offered one or more PSK-based ciphersuites in the corresponding ClientHello message.

#### 5.3.3.4 Bootstrapping renegotiation indication

During usage of TLS session, the NAF shall indicate to the UE that bootstrapped security association has expired by sending close notify alert message to the UE. The UE may attempt resume the old TLS session by sending a ClientHello message containing the old session ID. The NAF shall refuse to use the old session ID by sending a ServerHello message with a new session ID. This will indicate to the UE that the bootstrapped security association it used has expired.

During TLS handshake, the NAF shall indicate to the UE that the bootstrapped security association has expired by sending handshake\_failure message as a response to the Finished message sent by the UE. This will indicate to the UE that the bootstrapped security association it used has expired.

### 5.3.4 Certificate based mutual authentication between UE and application server

The authentication mechanism described in this clause is optional to implement in the UE and in the application server.

The certificate based mutual authentication between an UE and an application server shall be based on TLS as specified in IETF RFC 2246 [6] and IETF RFC 3546 [8].

Annex B in TS 33.222 [5] provides guidance on certificate mutual authentication between UE and application server.

### 5.3.5 Integrity protection

Integrity protection is provided by using authenticated TLS tunnel as described in RFC 2818 [12].

## 6 PKI portal, Ua interface

### 6.1 Introduction

3GPP TS 33.221 [4] specifies the enrolment of subscriber certificates and the delivery of CA certificates to the UE. The TS specifies that the authentication of these procedures be based on bootstrapping procedure and more generally on the HTTP Digest authentication as described in subclause 5.2 of the present document.

### 6.2 Subscriber certificate enrolment

The subscriber certificate enrolment procedure contains the following requests:

- an enrolment request in the form of  $PKCS#10$  [16];
- an optional request for WIM specific authentication code for key generation [19]; and
- an optional request for WIM specific authentication code for proof of key origin [19].

Respectively, the subscriber certificate enrolment procedure contains the following responses:

- a subscriber certificate; and
- a WIM specific authentication code [19].
- NOTE: The on board key generation and the generation of the proof of key origin requires a WIM specific authentication code. Whether it is, is decided by the issuer of the WIM card.

### 6.2.1 Enrolment procedure

The UE shall generate a PKCS#10 certification request [16] according to 3GPP TS 33.221 [4]. The UE shall send the PKCS#10 certification request to the PKI portal in the HTTP payload in a HTTP POST request. The Request-URI shall indicate the desired response type. Upon successful enrolment, PKI portal shall return the enrolled subscriber certificate in the desired format.

The UE populates the HTTP POST request as follows:

- the HTTP version shall be 1.1 which is specified in RFC 2616 [14];
- the base of the Request-URI is extracted from the full PKI portal URI (e.g. if the full PKI portal URI is "<http://pki-portal.operator.com/enrol>" then the Request-URI shall be "/enrol".

NOTE 1: In case a proxy is used between the UE and the PKI portal, then the full Request-URI will be used in the HTTP Post request.

the Request-URI shall contain an URI parameter "response" that shall be set to "single", "pointer", or "chain" depending on the UE's desired response type (e.g. Request-URI may take the form of "/enrol?response=single" for certificate delivery);

NOTE 2: The PKI portal might ignore the UE's desired response type, and the UE should be capable of receiving the issued subscriber certificate in any of the response types.

the UE may add additional URI parameters to the Request-URI;

NOTE 3: The PKI portal might ignore the additional URI parameters.

the HTTP header Content-Type shall be "application/x-pkcs10";

- the HTTP header Content-Length shall be the length of the Base64 encoded PKCS#10 certification request in Octets; and
- the HTTP payload shall contain the Base64 encoded PKCS#10 certification request and optionally surrounded by "----- BEGIN CERTIFICATE REQUEST -----" and "----- END CERTIFICATE REQUEST -----" tags;
- the UE may add additional HTTP headers to the HTTP POST request.

The UE sends the HTTP POST request to the PKI portal. The PKI portal checks that the HTTP request is valid, and extracts the Base64 encoded PKCS#10 certification request for further processing. The PKI portal shall verify that the subscriber is authorized to receive the particular type of certificate by checking subscriber's user security settings received from the BSF as specified 3GPP TS 33.220 [4].

Upon successful subscriber certificate creation procedure, the PKI portal shall return the subscriber certificate to the UE in the UE's desired format or in the PKI portal's desired format.

The response format type shall be one of the following:

- the subscriber certificate itself (i.e. desired response type was "single");
- a pointer to the subscriber certificate (i.e. desired response type was "pointer"); or
- a certificate chain that contains full certification chain from subscriber certificate to the root certificate (i.e. desired response type was "chain").

If response format type is "single", the PKI portal shall populate HTTP response as follows:

- the HTTP status code shall be 200;
- the HTTP header Content-Type shall be "application/x-x509-user-cert";
- the HTTP header Content-Length shall be the length of the HTTP payload in octets;
- the HTTP payload shall contain the Base64 encoded subscriber certificate and optionally surrounded by "----- BEGIN CERTIFICATE -----" and "----- END CERTIFICATE -----" tags;
- the PKI portal may add additional HTTP headers to the HTTP response.

If response format type is "pointer", the PKI portal shall populate HTTP response as follows:

- the HTTP status code shall be 200;
- the HTTP header Content-Type shall be "application/vnd.wap.cert-response";
- the HTTP header Content-Length shall be the length of the HTTP payload in octets;
- the HTTP payload shall contain the Base64 encoded CertResponse structure and optionally surrounded by "----- BEGIN CERTIFICATE RESPONSE -----" and "----- END CERTIFICATE RESPONSE -----" tags;
- the PKI portal may add additional HTTP headers to the HTTP response.

If response format type is "chain", the PKI portal shall populate HTTP response as follows:

- the HTTP status code shall be 200;
- the HTTP header Content-Type shall be "application/pkix-pkipath";
- the HTTP header Content-Length shall be the length of the HTTP payload in octets;
- the HTTP payload shall contain the Base64 encoded PkiPath structure;
- the PKI portal may add additional HTTP headers to the HTTP response.

The PKI portal shall send the HTTP response to the UE. The UE shall check that the HTTP response is valid, and extract the Base64 encoded subscriber certificate, pointer to the subscriber certificate, or certificate chain for further processing.

An example flow of a successful subscriber certificate enrolment procedure can be found in clause E.3.

### 6.2.2 WIM specific authentication code for key generation

The UE may be equipped with a WIM which may require an authentication code from WIM provider in order to generate a key onboard WIM as specified in OMA ECMAScript [19] and OMA WPKI [20] specifications. In this case, the UE shall request the authentication code from PKI portal using a HTTP GET request. If the PKI portal can acquire authentication code, it is returned to the UE in the corresponding HTTP response.

The UE populates the HTTP GET request as follows:

- the HTTP version shall be 1.1 which is specified in RFC 2616 [14];
- the base of the Request-URI is extracted from the full PKI portal URI and appended with "/wim-auth-code" (e.g. if the full PKI portal URI is "http://pki-portal.operator.com/enrol" then the Request-URI shall be "/enrol/wim-auth-code");
- the Request-URI shall contain an URI parameter "request" that shall be set to the return value received from the WIM;
- NOTE 1: If an authentication code is required, the WIM will return "error:AuthReq:cardSerialNumber:Challenge". The cardSerialNumber and the Challenge are in a hexadecimal format as specified in OMA ECMAScript specification [19].
- the UE may add additional URI parameters to the Request-URI;
- the UE may add additional HTTP headers to the HTTP GET request.

The UE sends the HTTP GET request to the PKI portal. The PKI portal acknowledges that this is an authentication code because the Request-URI contains the "/wim-auth-code" and the URI parameter "request". The PKI portal extracts the authentication code derivation parameters from the URI parameter "request", and derives the authentication code.

NOTE 2: The actual derivation of the authentication code is outside the scope.

Upon successful authentication code derivation, the PKI portal shall return the authentication code to the UE in a HTTP response:

- the HTTP status code shall be 200;
- the HTTP header Content-Type shall be "text/plain";
- the HTTP header Content-Length shall be the length of the HTTP payload in octets;
- the HTTP payload shall contain the authentication code in a hexadecimal format;
- the PKI portal may add additional HTTP headers to the HTTP response.

Upon receiving the authentication code from the PKI portal, the UE shall use it to authenticate the procedure of generating the key onboard the WIM.

### 6.2.3 WIM specific authentication code for proof of key origin

The UE may be equipped with a WIM which may require an authentication code from WIM provider in order to generate a proof of key origin onboard WIM as specified in OMA ECMAScript [19] and OMA WPKI [20] specifications. In this case, the UE shall request the authentication code from PKI portal using a HTTP GET request. If the PKI portal can acquire authentication code, it is returned to the UE in the corresponding HTTP response.

The procedure to obtain the authentication code for the generation of proof of key origin onboard WIM is the same as for the key generation, and is described in subclause D.2.1.

Upon receiving the authentication code from the PKI portal, the UE shall use it to authenticate the procedure generating the proof of key origin onboard the WIM.

### 6.2.4 Error situations

Subscriber certificate enrolment may not be successful for multiple reasons. The error cases are indicated by using 4xx and 5xx HTTP Status Codes as defined in RFC 2616 [14]. The 4xx status code indicates that the UE seems to have erred, and the 5xx status code indicates that the PKI portal is aware that it has erred. Possible error situations during subscriber certificate enrolment and their mappings to HTTP Status Codes are described in table 6.2.4-1.

NOTE: On the table 6.2.4-1, the "Description" column describes the error situation in PKI portal. The "PKI portal error" column describes the typical reason for the error.

An example flow of a failure in subscriber certificate enrolment procedure can be found in clause E.4.

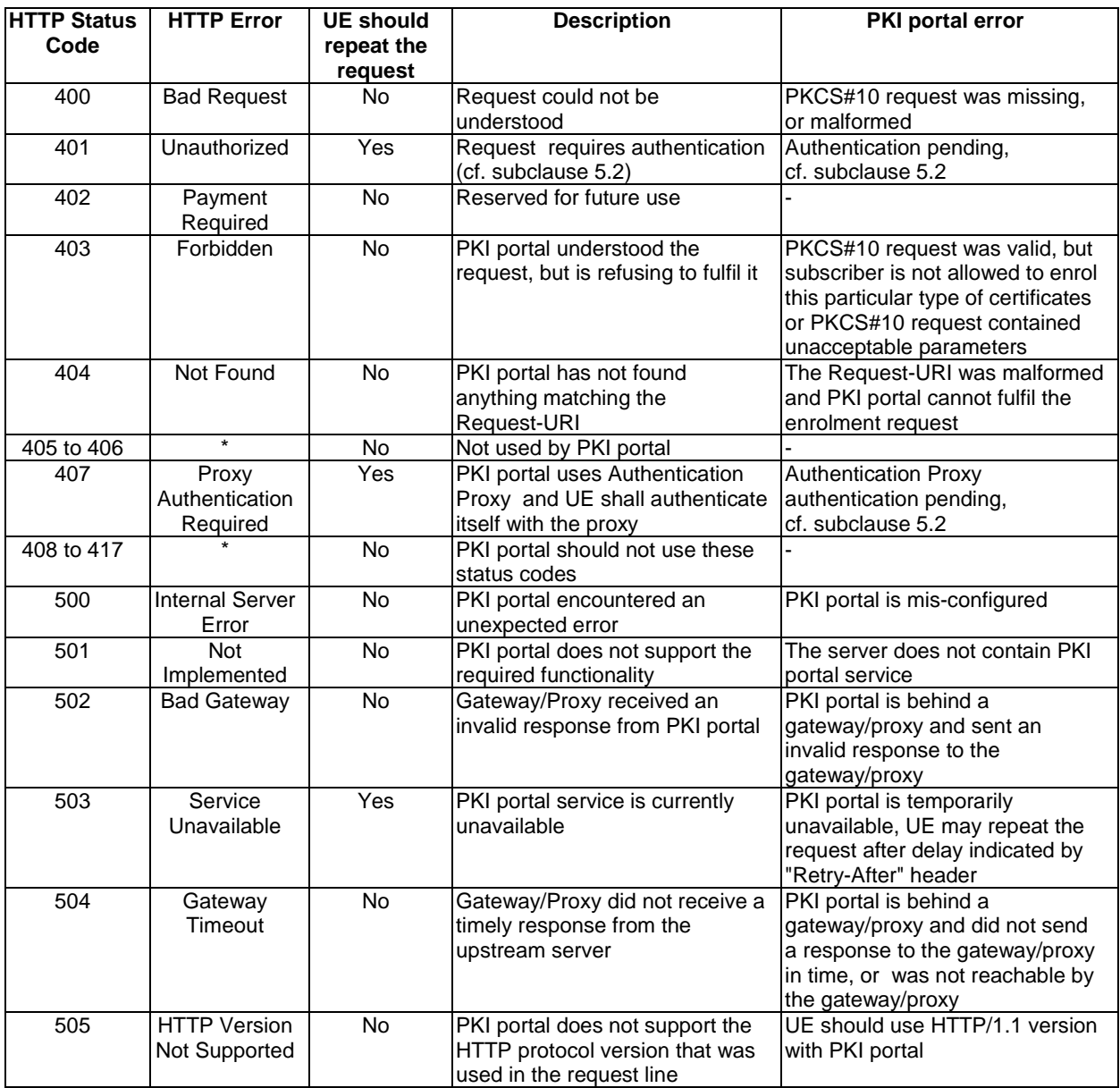

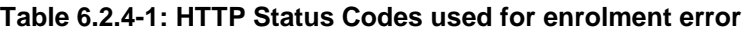

## 6.3 CA certificate delivery

The root certificate delivery procedure contains the following request:

- a CA certificate delivery request;

and the corresponding response:

- the CA certificate.

### 6.3.1 CA certificate delivery procedure

The UE shall populate the HTTP GET request as follows:

- the HTTP version shall be 1.1 which is specified in RFC 2616  $[14]$ ;
- the base of the Request-URI is extracted from the full PKI portal URI (e.g. if the full PKI portal URI is "<http://pki-portal.operator.com/>getcertificate" then the Request-URI shall be "/getcertificate".
- NOTE 1: In case a proxy is used between the UE and the PKI portal, then the full Request-URI will be used in the HTTP Post request.
- the Request-URI shall contain an URI parameter "in" that shall be the Base64 encoding of the DER encoded Issuer field of the X.509 certificate;
- the Request-URI may contain an URI parameter "ki" that shall be the Base64 encoding of the DER encoded the Key Identifier of the X.509 certificate;
- NOTE 2: Key Identifier of the CA certificate can be obtained from the Authority Key Identifier extension of the subscriber certificate.
- the UE may add additional URI parameters to the Request-URI;
- the UE may add additional HTTP headers to the HTTP GET request.

The UE sends the HTTP GET request to the PKI portal. The PKI portal checks that the HTTP request is valid, and extracts the "in" parameter and optionally "ki" parameter from the Request-URI. If the PKI portal can verify that the Issuer field parameter is valid, and that the UE may set the CA certificate as a root certificate (i.e. trusted CA certificate), it will then send the CA certificate back to the UE in the corresponding HTTP response.

The PKI portal shall populate the HTTP response as follows:

- the HTTP status code shall be 200;
- the HTTP header Content-Type shall be "application/x-x509-ca-cert";
- the HTTP header Content-Length shall be the length of the HTTP payload in octets;
- the HTTP payload shall contain the Base64 encoded CA certificate structure and optionally surrounded by "----- BEGIN CERTIFICATE -----" and "----- END CERTIFICATE -----" tags;
- the PKI portal may add additional HTTP headers to the HTTP response.

The PKI portal shall send the HTTP response to the UE. The UE shall check that the HTTP response is valid, and extract the Base64 encoded CA certificate for further processing. UE shall validate and match the received CA certificate against the parameters supplied in the corresponding request.

An example flow of CA certificate procedure can be found in clause E.5.

### 6.3.2 Error situations

CA certificate delivery may not be successful for multiple reasons. The error cases are indicates by using 4xx and 5xx HTTP Status Codes as defined in RFC 2616 [14]. The 4xx status code indicates that the UE seems to have erred, and the 5xx status codes indicate that the PKI portal is aware that it has erred. Possible error situations during CA certificate delivery and their mappings to HTTP Status Codes are described in table 6.3.2-1.

NOTE: On the table 6.3.2-1, the "Description" column describes the error situation in PKI portal. The "PKI portal error" column describes the typical reason for the error.

An example flow of a failure in CA certificate delivery procedure can be found in clause E.6.

| <b>HTTP Status</b><br>Code | <b>HTTP Error</b>                    | <b>UE should</b><br>repeat the<br>request | <b>Description</b>                                                                             | <b>PKI</b> portal error                                                                                                    |
|----------------------------|--------------------------------------|-------------------------------------------|------------------------------------------------------------------------------------------------|----------------------------------------------------------------------------------------------------|
| 400                        | <b>Bad Request</b>                   | No                                        | Request could not be<br>understood                                                             | Request could not be<br>understood                                                                                                    |
| 401                        | Unauthorized                         | Yes                                       | Request requires authentication<br>(cf. subclause 5.2)                                         | Authentication pending,<br>cf. subclause 5.2                                                                                                    |
| 402                        | Payment<br>Required                  | $\overline{N}$                            | Reserved for future use                                                                        |                                                                                                    |
| 403                        | Forbidden                            | $\overline{N}$                            | PKI portal understood the<br>request, but is refusing to fulfil it                             | CA certificate delivery request<br>was understood but PKI<br>portal refuses to deliver the<br>CA certificate                                            |
| 404                        | Not Found                            | <b>No</b>                                 | PKI portal has not found<br>anything matching the Request-<br>URI                              | PKI portal does not have the<br>requested CA certificate                                                                                                |
| 405 to 406                 |                                      | No                                        | Not used by PKI portal                                                                         |                                                                                                    |
| 407                        | Proxy<br>Authentication<br>Required  | Yes                                       | PKI portal uses Authentication<br>Proxy and UE shall authenticate<br>itself with the proxy     | <b>Authentication Proxy</b><br>authentication pending,<br>cf. subclause 5.2                                                                             |
| 408 to 417                 |                                      | No                                        | PKI portal should not use these<br>status codes                                                |                                                                                                    |
| 500                        | <b>Internal Server</b><br>Error      | No                                        | PKI portal encountered an<br>unexpected error                                                  | PKI portal is mis-configured                                                                                                    |
| 501                        | <b>Not</b><br>Implemented            | <b>No</b>                                 | PKI portal does not support the<br>required functionality                                      | The server does not contain<br>PKI portal service                                                                                                    |
| 502                        | <b>Bad Gateway</b>                   | No                                        | Gateway/Proxy received an<br>invalid response from PKI portal                                  | PKI portal is behind a<br>gateway/proxy and sent an<br>invalid response to the<br>gateway/proxy                                                         |
| 503                        | Service<br>Unavailable               | Yes                                       | PKI portal service is currently<br>unavailable                                                 | PKI portal is temporarily<br>unavailable, UE may repeat<br>the request after delay<br>indicated by "Retry-After"<br>header                              |
| 504                        | Gateway<br>Timeout                   | No                                        | Gateway/Proxy did not receive a<br>timely response from the<br>upstream server                 | PKI portal is behind a<br>gateway/proxy and did not<br>send a response to the<br>gateway/proxy in time, or<br>was not reachable by the<br>gateway/proxy |
| 505                        | <b>HTTP Version</b><br>Not Supported | $\overline{N}$                            | PKI portal does not support the<br>HTTP protocol version that was<br>used in the request line. | UE should use HTTP/1.1<br>version with PKI portal                                                                                                    |

**Table 6.3.2-1: HTTP Status Codes for CA certificate delivery error** 

## 7 Authentication Proxy

### 7.1 Introduction

The use of authentication proxy (AP) is specified in 3GPP TS 33.222 [5]. The AP in GAA is used to separate the GAA specific authentication procedure and the Application Server (AS) specific application logic to different logical entities. The AP is configured as a HTTP reverse proxy, i.e. the FQDN of the AS is configured to the AP such a way that the IP traffic intended to the AS is directed to the AP by the network. The AP performs the GAA authentication of the UE. After the GAA authentication procedure has been successfully completed, the AP assumes the typical role of a reverse proxy, i.e. the AP forwards HTTP requests originating from the UE to the correct AS, and returns the corresponding HTTP responses from the AS to the originating UE.

### 7.2 Authentication

The authentication of the UE shall be based on GAA as specified in clause 5.

The AP shall remove the "Authorization" header from the HTTP requests that are forwarded from the UE to the AS. The AP shall add the "Authentication-Info" header to the HTTP responses that are forwarded to the UE from the AS.

The UE may indicate the user identity intended to be used with the AS by adding a HTTP header to the outgoing HTTP requests. The HTTP header name shall be "X-3GPP-Intended-Identity" and it shall contain the user identity surrounded by quotation marks ("). If the HTTP header has been added, the AP may verify that the user identity belongs to the subscriber. In case the AP supports this check of the user identity then it shall be performed dependant on the subscriber"s application specific or AP specific user security settings.

### 7.3 Authorization

The AP shall be able to decide whether particular subscriber, i.e. the UE, is authorized to access a particular AS. The granularity of the authorization procedures is specified in 3GPP TS 33.222 [5].

The AP may indicate an asserted identity or a list of identities to the AS by adding a HTTP header to the HTTP requests coming from the UE and forwarded to the AS. The HTTP header name shall be "X-3GPP-Asserted-Identity" and it shall contain a list of identities separated by comma (,) and each identity is surrounded by quotation marks ("). Whether the AP supports this handling of an asserted identity or a list of identities then it shall depend on local policy in the AP. In addition the subscriber"s application specific or AP specific user security settings may be considered.

The AP may indicate an authorization flag or a list of authorization flags from the application specific user security settings (USS) to the AS by adding a HTTP header to the HTTP requests coming from the UE and forwarded to the AS. The HTTP header name shall be "X-3GPP-Authorization-Flags" and it shall contain a list of authorization flags separated by comma (,) and each authorization flag is surrounded by quotation marks ("). In case the AP supports this handling of authorization flags from USS then it shall depend on local policy in the AP.

## Annex A (informative): Signalling flows of bootstrapping procedure

## A.1 Scope of signalling flows

This annex gives examples of signalling flows for bootstrapping procedure.

## A.2 Introduction

### A.2.1 General

Bootstrapping procedure is executed in order to establish bootstrapped security association, i.e. bootstrapping session between an UE and the BSF.

The bootstrapping session is used between a UE and a NAF. An example usage of it is described in annex B.

## A.2.2 Key required to interpret signalling flows

3GPP TS 24.228 [13], subclause 4.1.1, specifies the key required to interpret the contents of the SIP methods. This key is used with HTTP based messages (cf. RFC 2616 [14]) as well since SIP and HTTP messages resemble each other in structure. The following key rules are used in addition to those specified in 3GPP TS 24.228 [13]:

- a) The HTTP based messaging is always initiated by the client:
	- HTTP request is generated by the client (i.e. UE);
	- HTTP response is generated by the server as a response to the HTTP request;
	- HTTP proxies may be between the client and the server.
- b) There is only one single HTTP response to the HTTP request.
- c) In order to differentiate between HTTP messages and other protocol messages, the HTTP messages are marked with simple arrow line, and all *non-HTTP* messages with block arrows.
- d) The flows show the signalling exchanges between the following functional entities in addition to those specified in 3GPP TS 24.228 [13]:
	- Bootstrapping Server Function (BSF);
	- Network Application Function (NAF);
	- PKI portal (PKI portal).
- e) The "(B-TID)" sequence of characters is used to indicate that the bootstrapping transaction identifier (B-TID) needs to be filled in.

## A.3 Signalling flows demonstrating a successful bootstrapping procedure

The overall bootstrapping procedure in successful case is presented in figure A.3-1. The bootstrapping Zh interface performs the retrieval of an authentication vector by BSF from the HSS. The procedure corresponds to the step 2 in figure A.3-1.

This clause specifies in detail the format of the bootstrapping procedure that is further utilized by various applications. It contains the AKA authentication procedure with BSF, and later the bootstrapping key material generation procedure.

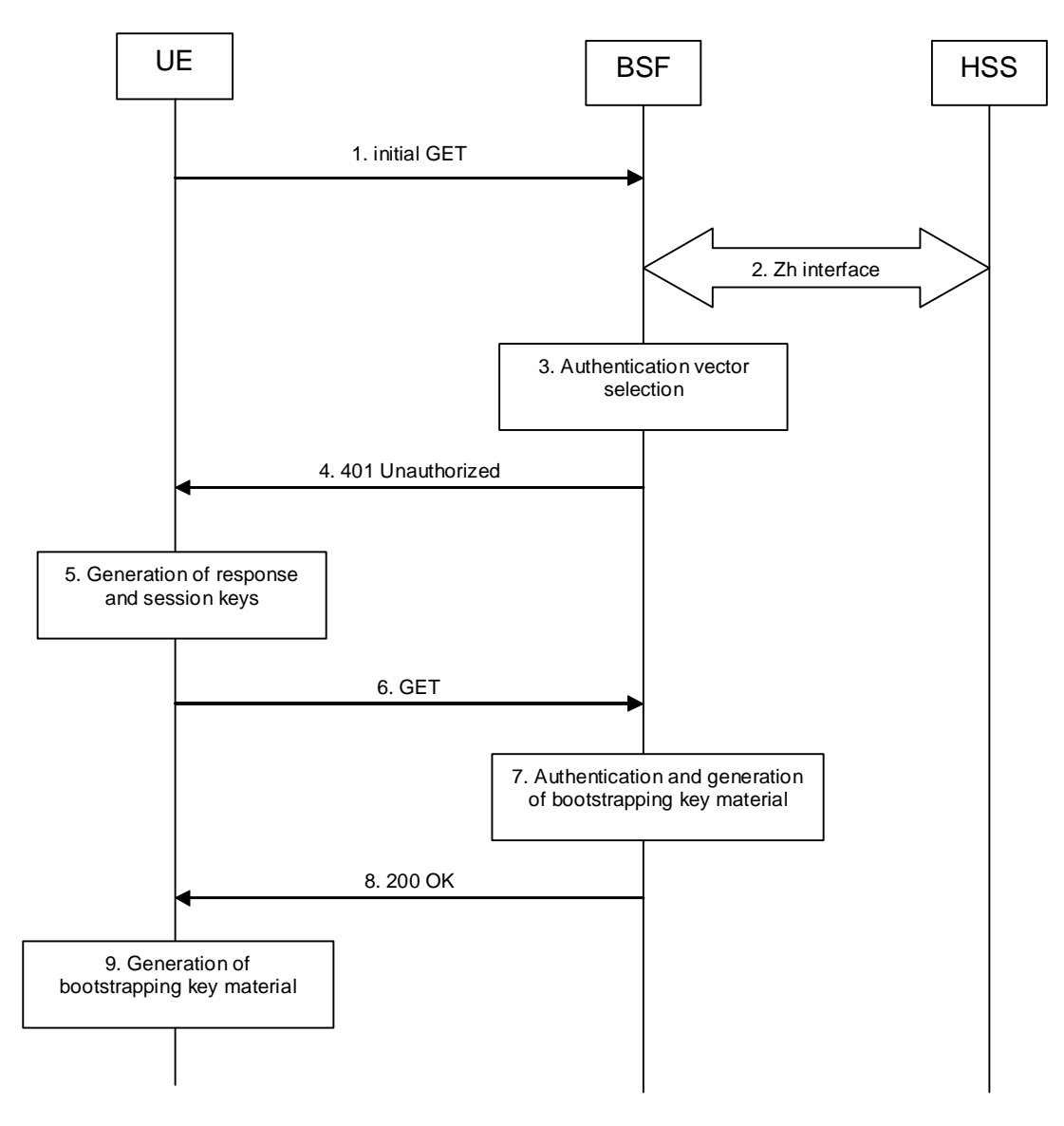

**Figure A.3-1: Bootstrapping signalling** 

#### 1. **Initial GET request (UE to BSF) - see example in table A.3-1**

 The purpose of this message is to initiate bootstrapping procedure between the UE and BSF. The UE sends an HTTP request containing the private user identity towards its home BSF.

#### **Table A.3-1: Initial GET request (UE to BSF)**

```
GET / HTTP/1.1 
Host: bsf.home1.net:80 
User-Agent: Bootstrapping Client Agent; Release-6 
Date: Thu, 08 Jan 2004 10:13:17 GMT 
Accept: */* 
Authorization: Digest 
         username="user1_private@home1.net", 
         realm="bsf.home1.net", 
         nonce="", 
        uri="'',
         response=""
```
- **Request-URI:** The Request-URI (the URI that follows the method name, "GET", in the first line) indicates the resource indication of this GET request. For bootstrapping server, this is by default "/". **Host:** Specifies the Internet host and port number of the BSF server, derived from the private user
- identity or IMSI according to 3GPP TS 23.003 [7], or obtained from the original URI given by referring resource. The port number to be used with Ub reference point is the default port of HTTP, i.e. 80.
- **User-Agent:** Contains information about the user agent originating the request.
- **Date:** Represents the date and time at which the message was originated.
- **Accept:** Media types which are acceptable for the response.
- **Authorization:** It carries authentication information. The private user identity (user1 private@home1.net) is carried in the username field of the Digest AKA protocol. The "uri" parameter (directive) contains the same value as the Request-URI. The 'realm' parameter (directive) contains the network name where the username is authenticated. The Host and the "realm" parameter (directive) value are obtained from the same field in the USIM and therefore, are identical. In this example, it is assumed that a new UICC card was just inserted into the terminal, and there is no other cached information to send. Therefore, "nonce" and "response" parameters (directives) are empty.

#### 2. **Zh: Authentication procedure**

BSF retrieves the corresponding AVs from the HSS.

For detailed signalling flows see 3GPP TS 29.109 [3].

#### **Table A.3-2: BSF authentication information procedure (BSF to HSS)**

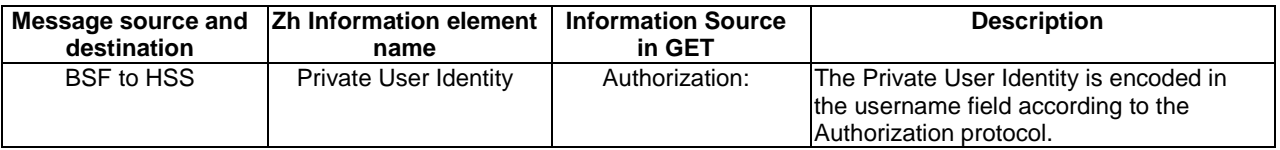

#### 3. **Authentication vector selection**

 The BSF selects an authentication vector for use in the authentication challenge. For detailed description of the authentication vector, see 3GPP TS 33.220 [1].

- NOTE 1: The authentication vector can be of the form as in 3GPP TS 33.203 [21] (if IMS AKA is the selected authentication scheme):
	- $AV = RAND_n||AUTN_n||XRES_n||CK_n||IK_n$  where:
		- RAND: random number used to generate the XRES, CK, IK, and part of the AUTN. It is also used to generate the RES at the UE.
		- AUTN: Authentication token (including MAC and SON): 128 bit value generated by the HSS.
		- XRES: Expected (correct) result from the UE.
		- CK: Cipher key (optional).
		- IK: Integrity key.

#### 4. **401 Unauthorized response (BSF to UE) - see example in table A.3-3**

 BSF forwards the challenge to the UE in HTTP 401 Unauthorized response (without the CK, IK and XRES). This is to demand the UE to authenticate itself. The challenge contains RAND and AUTN that are populated in nonce field according to RFC 3310 [6].

**Table A.3-3: 401 Unauthorized response (BSF to UE)** 

```
HTTP/1.1 401 Unauthorized 
Server: Bootstrapping Server; Release-6 
Date: Thu, 08 Jan 2004 10:13:17 GMT 
WWW-Authenticate: Digest 
         realm="bsf.home1.net", 
         nonce= base64(RAND + AUTN + server specific data), 
         algorithm=AKAv1-MD5, 
         qop="auth-int", 
         opaque="5ccc069c403ebaf9f0171e9517f30e41"
```
**Server:** Contains information about the software used by the origin server (BSF).

**Date:** Represents the date and time at which the message was originated.

**WWW-Authenticate:** The BSF challenges the user. The nonce includes the quoted string, base64 encoded value of the concatenation of the AKA RAND, AKA AUTN and server specific data.

NOTE 2: The actual nonce value in the WWW-Authenticate header field is encoded in base64, and it can look like: nonce="A34Cm+Fva37UYWpGNB34JP".

#### 5. **Generation of response and session keys at UE**

 Upon receiving the Unauthorized response, the UE extracts the MAC and the SQN from the AUTN. The UE calculates the XMAC and checks that XMAC matches the received MAC and that the SQN is in the correct range. If both these checks are successful the UE calculates the authentication challenge response (using RES and other parameters as defined in RFC 3310 [6]), and also computes the session keys IK and CK. The authentication challenge response is put into the Authorization header and sent back to the BSF in the GET request.

#### 6. **GET request (UE to BSF) - see example in table A.3-4**

The UE sends an HTTP GET request again, with the RES, which is used for response calculation, to the BSF.

#### **Table A.3-4: GET request (UE to BSF)**

```
GET / HTTP/1.1 
Host: bsf.home1.net:80 
User-Agent: Bootstrapping Client Agent; Release-6 
Date: Thu, 08 Jan 2004 10:13:18 GMT 
Accept: */* 
Authorization: Digest 
         username="user1_private@home1.net", 
         realm="bsf.home1.net", 
         nonce="base64(RAND + AUTN + server specific data)", 
         uri="/", qop=auth-int, 
         nc=00000001, 
         cnonce="6629fae49393a05397450978507c4ef1", 
         response="6629fae49393a05397450978507c4ef1", 
         opaque="5ccc069c403ebaf9f0171e9517f30e41", 
         algorithm=AKAv1-MD5
```
**Authorization:** This carries the response to the authentication challenge received in step 4 along with the private user identity, the realm, the nonce, the URI, the qop, the NC, the cnonce, the response, the opaque, and the algorithm.

#### 7. **Authentication and generation of key material at BSF**

 Upon receiving an integrity protected GET request carrying the authentication challenge response, the BSF checks that the expected response (calculated by the BSF using XRES and other parameter as defined in RFC 3310 [6]) matches the received challenge response. If the check is successful then the user has been authenticated and the private user identity is registered in the BSF.

 The BSF generates the bootstrapping transaction identifier (B-TID) for the IMPI and stores the tuple <B-TID,IMPI,CK,IK>.

For detailed bootstrapping key material generation procedure see 3GPP TS 33.220 [1].

#### 8. **200 OK response (BSF to UE) - see example in table A.3-5**

The BSF sends 200 OK response to the UE to indicate the success of the authentication.

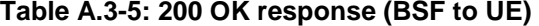

```
HTTP/1.1 200 OK 
Server: Bootstrapping Server; Release-6 
Authentication-Info: qop=auth-int, 
         rspauth="6629fae49394a05397450978507c4ef1", 
         cnonce="6629fae49393a05397450978507c4ef1", 
         nc=00000001, 
         opaque="5ccc069c403ebaf9f0171e9517f30e41", 
         nonce="base64(RAND + AUTN + server specific data)", 
         qop=auth-int 
Date: 
Expires: Thu, 08 Jan 2004 10:23:17 GMT 
Content-Type: application/vnd.3gpp.bsf+xml 
Content-Length: (...) 
<?xml version="1.0" encoding="UTF-8"?> 
<BootstrappingInfo xmlns="uri:3gpp-gba"> 
   <btid>user@bsf.operator.com</btid> 
   <lifetime>2004-05-28T13:20:00Z</lifetime> 
</BootstrappingInfo>
```
**Content-Type:** Contains the media type of the entity body.

**Content-Length:** Indicates the size of the entity-body, in decimal number of OCTETs, sent to the recipient.

- **Authentication-Info:** This carries the server authentication information. The header includes the "rspauth" parameter, which is calculated as specified in RFC 2617 [9] using RES for response calculation as specified in RFC 3310 [6].
- **Expires:** Gives the date/time after which the response is considered stale.

#### 9. **Generation of key material at UE**

 The key material Ks is generated in UE by concatenating CK and IK. In the case of GBA\_ME, the ME stores the tuple <B-TID,Ks>, and in the case of GBA\_U, the UICC stores the tuple <B-TID,Ks>.

NOTE: The NAF specific key material (Ks\_NAF in the case of GBA\_ME, or Ks\_ext\_NAF and Ks\_int\_NAF in the case of GBA\_U) is derived from Ks during the Ua interface procedures, and is used for securing the Ua interface. In the case of GBA\_ME, the ME stores the tuple <B-TID,Ks\_NAF> and in the case of GBA\_U, the ME stores the tuple <B-TID,Ks\_ext\_NAF>, and the UICC stores the tuple <B-TID,Ks\_int\_NAF>.

For detailed bootstrapping key material generation procedure for NAF specific key (Ks\_NAF, Ks\_ext\_NAF or Ks\_int\_NAF) see 3GPP TS 33.220 [1].

## A.4 Signalling flows demonstrating a synchronization failure in the bootstrapping procedure

If the UE considers the sequence number in the challenge to be not in the correct range, it sends a synchronization failure indication back to BSF. The parameter AUTS contains the concealed value of the counter value  $SQN<sub>MS</sub>$  in the UE.

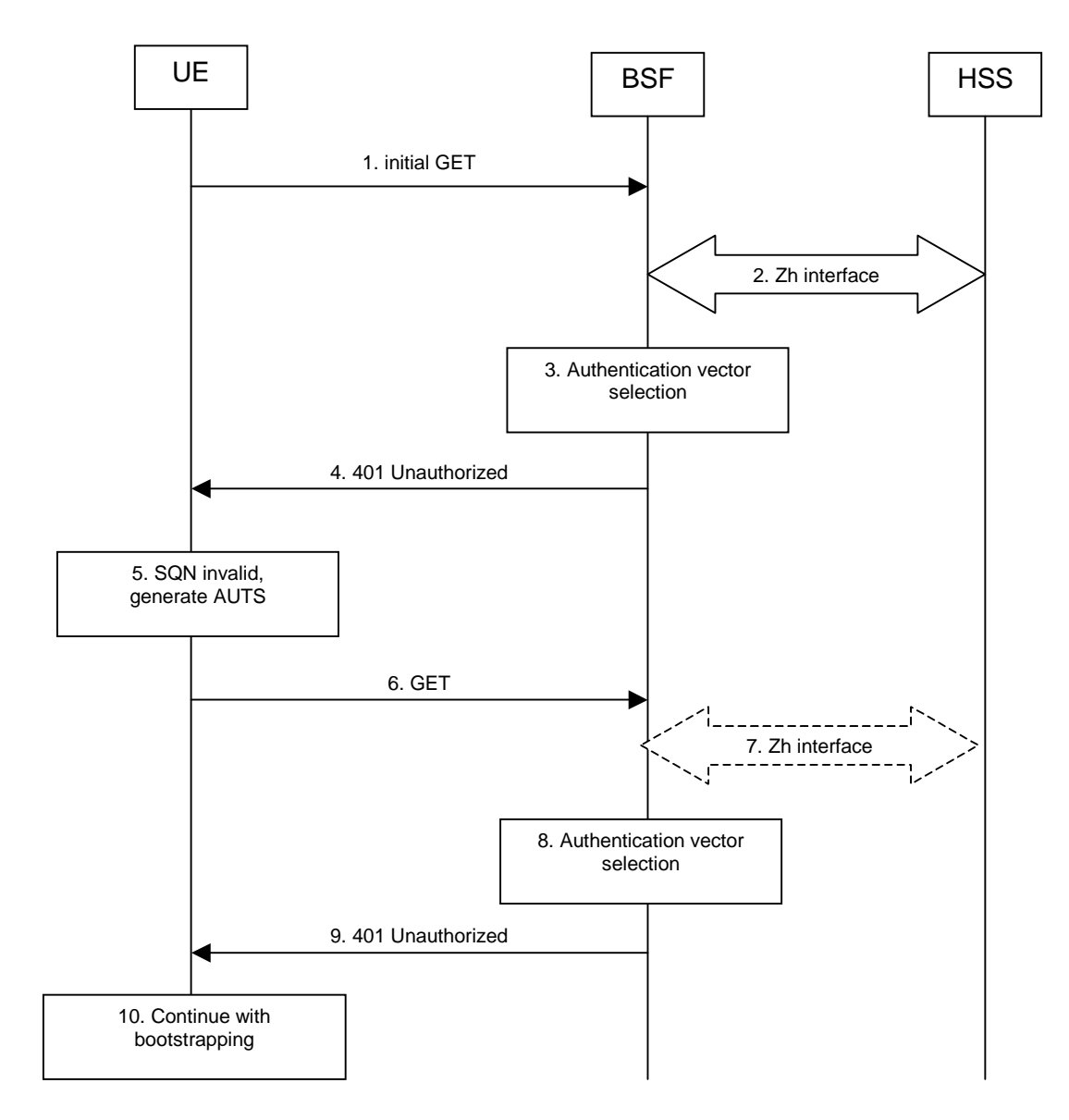

#### **Figure A.4-1: The bootstrapping procedure in sequence number synchronization failure case.**

#### 1-4. **Initial bootstrapping steps**

Steps 1 through 4 are described in the corresponding steps in clause A.3.

#### 5. **SQN invalid, generate AUTS at UE**

 The UE identifies the sequence number is out of synchronization. The UE generates the AUTS parameter (112 bit value). The AUTS parameter is populated in Authorization header, as specified in RFC 3310 [6].

#### 6. **GET request (UE to BSF) - see example in table A.4-1**

The UE sends HTTP GET request, with the AUTS parameter to the BSF.

**Table A.4-1: GET request (UE to BSF)** 

```
GET / HTTP/1.1 
Host: bsf.home1.net:80 
User-Agent: Bootstrapping Client Agent; Release-6 
Date: Thu, 08 Jan 2004 10:13:17 GMT 
Accept: */* 
Authorization: Digest 
         username="user1_private@home1.net", 
         realm="bsf.home1.net", 
         nonce="base64(RAND + AUTN + server specific data)", 
        uri="'',
         qop=auth-int, 
         nc=00000001, 
         cnonce="6629fae49393a05397450978507c4ef1", 
         response="6629fae49393a05397450978507c4ef1", 
         opaque="5ccc069c403ebaf9f0171e9517f30e41", 
         algorithm=AKAv1-MD5, 
         auts="base64(AUTS)"
```
**Authorization:** This carries the response to the authentication challenge received in step 4 and contains the AUTS parameter.

#### 7. **Zh: Authentication procedure**

If BSF does not have the corresponding AV indicated by the AUTS, the BSF shall retrieve it from the HSS.

For detailed signalling flows see 3GPP TS 29.109 [3].

#### **Table A.4-2: BSF authentication information procedure (BSF to HSS)**

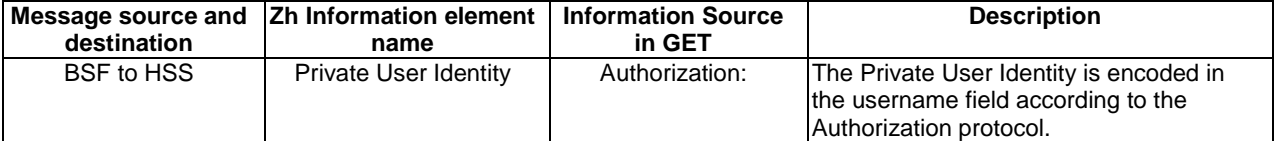

#### 8. **Authentication vector selection**

 The BSF selects the AV indicated by the AUTS for use in the authentication challenge. For detailed description of the authentication vector, see 3GPP TS 33.203 [21].

#### 9. **401 Unauthorized response (BSF to UE) - see example in table A.4-3**

The BSF sends another challenge based on new range of sequence number.

#### **Table A.4-3: 401 Unauthorized response (BSF to UE)**

```
HTTP/1.1 401 Unauthorized 
Server: Bootstrapping Server; Release-6 
Date: Thu, 08 Jan 2004 10:13:17 GMT 
WWW-Authenticate: Digest 
         realm="bsf.home1.net", 
         nonce="base64(RAND + AUTN + server specific data)", 
         algorithm=AKAv1-MD5, 
         qop="auth-int", 
         opaque="5ccc069c403ebaf9f0171e9517f30e41"
```
**WWW-Authenticate:** The BSF challenges the user with new range of sequence number. The nonce includes the quoted string, base64 encoded value of the concatenation of the AKA RAND, AKA AUTN and server specific data.

#### 10. **Continue with bootstrapping**

The bootstrapping procedure continues from step 5 of clause A.3.

## Annex B (informative): Signalling flows for HTTP Digest Authentication with bootstrapped security association

## B.1 Scope of signalling flows

This annex gives examples of signalling flows for using HTTP Digest Authentication with bootstrapped security association.

## B.2 Introduction

### B.2.1 General

A bootstrapping session established using a bootstrapping procedure (cf. clause 4 and annex A) is used between a UE and a NAF. The BSF provides to the NAF a NAF specific key material (Ks\_NAF or Ks\_ext\_NAF and optionally Ks\_int\_NAF) which is derived from the key material (Ks). The NAF uses this key to authenticate and optionally secure (i.e. integrity protect and encrypt) the communications between it and the UE. The BSF will also provide the NAF the expiration time of the bootstrapping session. When the bootstrapping session becomes invalid the NAF will stop using the session, and indicate to the UE that bootstrapping session has expired and that new session needs to be established.

An example of the signalling flows of the authentication procedure using HTTP Digest authentication [9] is given in clause B.3.

## B.2.2 Key required to interpret signalling flows

The key to interpret signalling flows is specified in subclause A.2.2.

## B.3 Signalling flows demonstrating a successful authentication procedure

The signalling flow in figure B.3-1 describes the generic message exchange between UE and NAF using HTTP Digest Authentication. In this example, the HTTPS client application resides in the ME, i.e., either Ks\_NAF or Ks\_ext\_NAF is used as the key. The conversation can take place inside a server-authenticated TLS (as described in RFC 2246 [11]) tunnel in which case TLS session has been established before step 1.

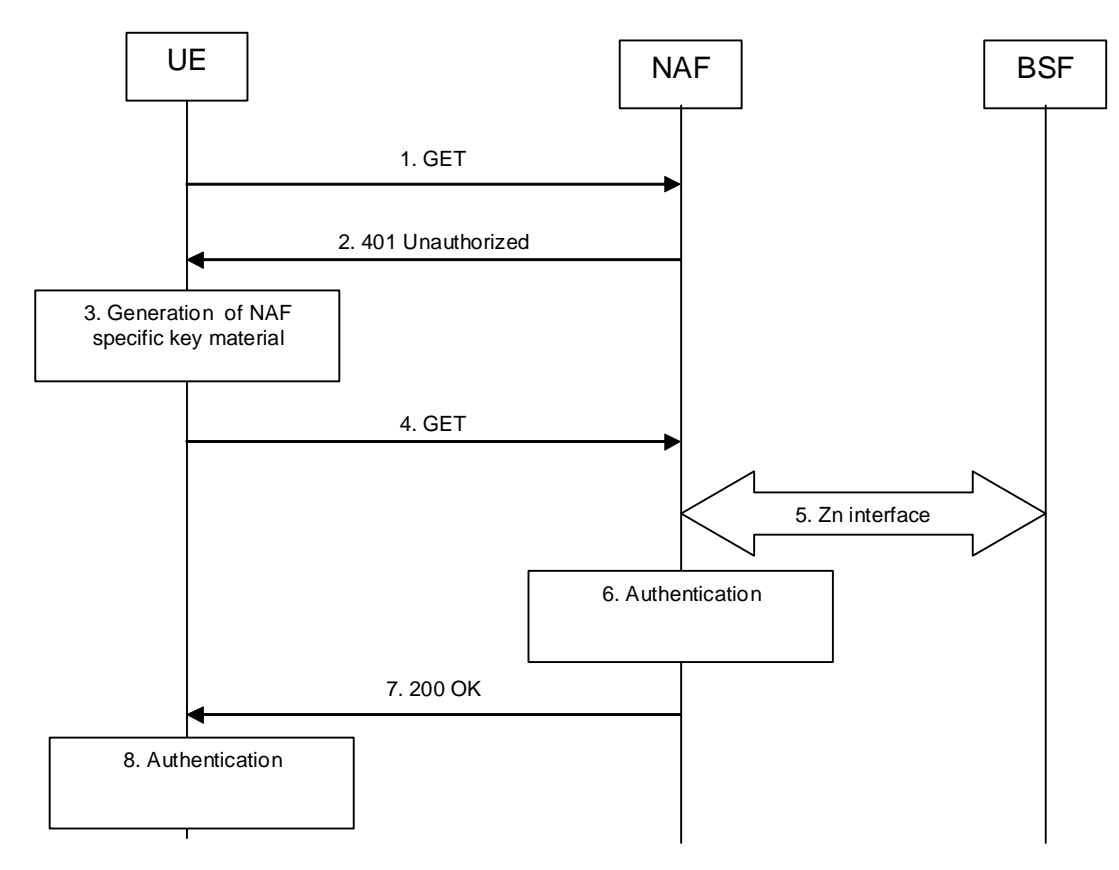

#### **Figure B.3-1: HTTP Digest Authentication with bootstrapped security association**

#### 1. **GET request (UE to NAF) - see example in table B.3-1**

The UE sends an HTTP request to a NAF to gain access to a service.

#### **Table B.3-1: Initial GET request (UE to NAF)**

```
GET / HTTP/1.1 
Host: naf1.home1.net:1234 
User-Agent: NAF1 Application Agent; Release-6 3gpp-gba 
Date: Thu, 08 Jan 2004 10:50:35 GMT 
Accept: */* 
Referrer: http://naf1.home1.net:1234/service
```
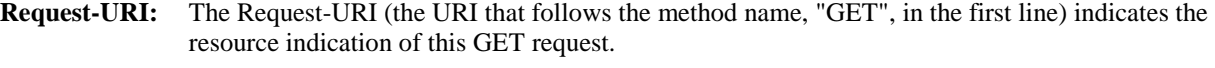

- **Host:** Specifies the Internet host and port number of the NAF server, obtained from the original URI given by referring resource.
- **User-Agent:** Contains information about the user agent originating the request and it includes the static string "3gpp-gba" to indicate to the application server (i.e. NAF) that the UE supports 3GPPbootstrapping based authentication.
- **Date:** Represents the date and time at which the message was originated.
- **Accept:** Media types which are acceptable for the response.
- **Referer:** Allows the user agent to specify the address (URI) of the resource from which the URI for the NAF was obtained.
- NOTE 1: This step can also be a POST request in which case the request would contain a client payload in the HTTP request and the corresponding Content-Type and Content-Length header values.

#### 2. **401 Unauthorized response (NAF to UE) - see example in table B.3-2**

 Upon receiving an HTTP request that contains static string "3gpp-gba" in the User-Agent header, NAF can choose to authenticate the UE using bootstrapped security association. If NAF chooses to authenticate the UE using bootstrapped security association, it responds with HTTP response code 401 "Unauthorized" which contains a WWW-Authenticate header. The header instructs the UE to use HTTP Digest Authentication with a bootstrapped security association.

#### **Table B.3-2: 401 Unauthorized response (NAF to UE)**

```
HTTP/1.1 401 Unauthorized 
Server: Apache/1.3.22 (Unix) mod_perl/1.27 
Date: Thu, 08 Jan 2004 10:50:35 GMT 
WWW-Authenticate: Digest realm="3GPP-bootstrapping@naf.home1.net", 
nonce="6629fae49393a05397450978507c4ef1", algorithm=MD5, qop="auth,auth-int", 
opaque="5ccc069c403ebaf9f0171e9517f30e41"
```
**Server:** Contains information about the software used by the origin server (NAF).

**Date:** Represents the date and time at which the message was originated.

**WWW-Authenticate:** The NAF challenges the user. The header instructs the UE to use HTTP Digest Authentication with a bootstrapped security association.

> The options for the quality of protection (qop) attribute is by default "auth-int" meaning that the payload of the following HTTP requests and responses should integrity protected. If the conversation is taking place inside a server-authenticated TLS tunnel, the options for the qop attribute can also contain "auth" meaning that the payload of the following HTTP requests and responses are not protected by HTTP Digest. The integrity protection is handled on the TLS layer instead.

> The realm attribute contains two parts delimited by "@" sign. The first part is a constant string "3GPP-bootstrapping" instructing the UE to use a bootstrapped security association. The second part is the FQDN of the NAF.

#### 3. **Generation of NAF specific keys at UE**

 UE verifies that the second part of the realm attribute does correspond to the server it is talking to. In particular, if the conversation is taking place inside a server-authenticated TLS tunnel, the UE shall verify that the server name in the server's TLS certificate matches the server name in the realm attribute of the WWW-Authenticate header.

UE derives the NAF specific key material Ks\_(ext)\_NAF as specified in 3GPP TS 33.220 [1].

NOTE 2: If UE does not have a bootstrapped security association available, it obtains one by running bootstrapping procedure over Ub interface

#### 4. **GET request (UE to NAF) - see example in table B.3-3**

 UE generates the HTTP request by calculating the Authorization header values using the bootstrapping transaction identifier B**-**TID it received from the BSF as the username and the NAF specific key material Ks (ext) NAF (base64 encoded) as the password, and sends the request to NAF.

#### **Table B.3-3: GET request (UE to NAF)**

```
GET / HTTP/1.1 
Host: naf1.home1.net:1234 
User-Agent: NAF1 Application Agent; Release-6 3gpp-gba 
Date: Thu, 08 Jan 2004 10:50:35 GMT 
Accept: */* 
Referer: http://naf1.home1.net:1234/service 
Authorization: Digest username="(B-TID)", realm="3GPP-bootstrapping@naf.home1.net", 
nonce="a6332ffd2d234==", uri="/", qop=auth-int, nc=00000001, 
cnonce="6629fae49393a05397450978507c4ef1", response="6629fae49393a05397450978507c4ef1", 
opaque="5ccc069c403ebaf9f0171e9517f30e41", algorithm=MD5
```
**Authorization:** This carries the response to the authentication challenge received in step 2 along with the username, the realm, the nonce, the URI, the qop, the NC, the cnonce, the response, the opaque, and the algorithm.

> The qop attribute is set to "auth-int" by default. If the conversation is taking place inside a serverauthenticated TLS tunnel, the qop attribute can be set to "auth" as well.

NOTE 3: If step 1 was a POST request then this request would also be POST request and contain the same client payload in the HTTP request as was carried in step 1.

#### 5. **Zn: NAF specific key procedure**

NAF retrieves the NAF specific key material (Ks\_NAF or Ks\_ext\_NAF) from the BSF.

In the case that the HTTPS client resides in the UICC, then the NAF needs to retrieve Ks int NAF.

 If the NAF retrieved an application-specific USS and it contained a keyChoice indication, the NAF must enforce this indication. Hence, if the UICC-based key was indicated the NAF must terminate the communication with the UE in this phase.

NOTE 4: If the local configuration in the NAF restricts the access to the service to UICC-based applications using only Ks int NAF, then the NAF will terminate the communication with the UE in this phase.

For detailed signalling flows see 3GPP TS 29.109 [3].

#### **Table B.3-4: Bootstrapping authentication information procedure (NAF to BSF)**

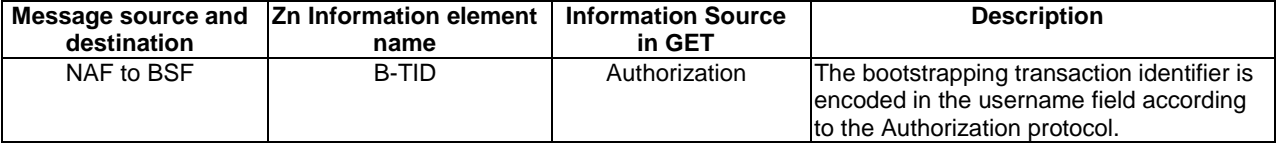

#### 6. **Authentication at NAF**

 NAF verifies the Authorization header by using the bootstrapping transaction identifier B-TID and the key material Ks (ext) NAF obtained from BSF. NAF calculates the corresponding digest values using Ks\_(ext)\_NAF, and compares the calculated values with the received values in the Authorization header.

 The NAF also verifies that the DNS name in the realm attribute matches its own. If the conversation is taking place inside a server-authenticated TLS tunnel, the NAF shall also verify that this DNS name is the same as that of the TLS server certificate.

If the verification succeeds, the incoming client-payload request is taken in for further processing.

#### 7. **200 OK response (NAF to UE) - see example in table B.3-5**

 The NAF sends 200 OK response to the UE to indicate the success of the authentication. NAF generates a HTTP response containing the server-payload it wants to send back to the UE. The NAF can use key material Ks (ext) NAF to integrity protect and authenticate the response.

#### **Table B.3-5: 200 OK response (NAF to UE)**

```
HTTP/1.1 200 OK 
Server: Apache/1.3.22 (Unix) mod_perl/1.27Content-Type: text/html 
Content-Length: 1234 
Authentication-Info: qop=auth-int, rspauth="6629fae49394a05397450978507c4ef1", 
cnonce="6629fae49393a05397450978507c4ef1", nc=00000001 
Date: Thu, 08 Jan 2004 10:50:35 GMT 
Expires: Fri, 09 Jan 2004 10:50:36 GMT
```

```
<SERVER PAYLOAD>
```
**Content-Type:** Contains the media type of the entity body.

**Content-Length:** Indicates the size of the entity-body, in decimal number of OCTETs, sent to the recipient.

**Authentication-Info:** This carries the protection

**Expires:** Gives the date/time after which the response is considered stale.

8. **Authentication at UE** 

 UE receives the response and verifies the Authentication-Info header. If the verification succeeds, the UE can accept the server-payload for further processing.

NOTE 4: Additional messages can be exchanged using steps 4 through 8 as many times as is necessary. The following HTTP requests and responses are constructed according to RFC 2617 [9].

## Annex C (normative): XML Schema Definition

## C.1 Introduction

This annex contains the XML schema definition for an XML document carrying the bootstrapping transaction identifier (B-TID), the key lifetime, and possibly other server specific data.

The "lifetime" attribute shall indicate the expiry time of the key. The lifetime value shall be expressed in UTC form, indicated by a time zone designator "Z" immediately following the time portion of the value.

```
<?xml version="1.0" encoding="UTF-8"?> 
<xs:schema targetNamespace="uri:3gpp-gba" 
    xmlns:gba="uri:3gpp-gba" 
     xmlns:xs="http://www.w3.org/2001/XMLSchema"> 
   <xs:complexType name="tExtension"> 
     <xs:sequence> 
      <xs:any processContents="lax" minOccurs="0" maxOccurs="unbounded"/> 
     </xs:sequence> 
   </xs:complexType> 
   <!-- definition of the root element containing B-TID and key lifetime --> 
   <xs:complexType name="bootstrappingInfoType"> 
     <xs:sequence> 
        <xs:element name="btid" type="xs:string"/> 
        <xs:element name="lifetime" type="xs:dateTime"/> 
        <xs:element name="Extension" type="tExtension" minOccurs="0"/> 
     </xs:sequence> 
   </xs:complexType> 
   <!-- the root element --> 
   <xs:element name="BootstrappingInfo" type="gba:bootstrappingInfoType"/> 
</xs:schema>
```
NOTE: The <xs:any> element within the complex type tExtension allows for compatible standard extensions in future releases.

## Annex D (informative): Signalling flows for Authentication Proxy

## D.1 Scope of signalling flows

This annex gives examples of signalling flows for using AP in GAA.

## D.2 Introduction

A bootstrapping session (established using a bootstrapping procedure, cf. clause 4 and annex A) is used between a UE and an authentication proxy (AP) that is functioning as a NAF. The BSF provides to the AP an AP specific key material (Ks\_NAF or Ks\_ext\_NAF and optionally Ks\_int\_NAF), which is derived from the key material (Ks). The AP uses this key to authenticate and optionally secure (i.e. integrity protect with HTTP Digest using "auth-int" qop option, or integrity protect and encrypt with PSK TLS) the communications between it and the UE. The BSF will also provide the AP the expiration time of the bootstrapping session. When the bootstrapping session becomes invalid the AP will stop using the session, and indicate to the UE that bootstrapping session has expired and that new session needs to be established.

The AP functions as a reverse proxy. After the AP has authenticated and optionally secured the communcation between it and the UE, the AP will forward the incoming HTTP requests from the UE to the correct appliation server (AS) behind the AP. There can be multiple application servers behind the AP.

NOTE: As consequence of the fact that the UE assumes it is communicating with the AS, not the AP, the AP might need to use different NAF specific keys per UE because (i) the UE will use the hostname of the AS (i.e., NAF\_ID) when deriving the NAF specific key, (ii) the AP is doing virtual name based hosting, i.e., has reverse proxy functionality, and (iii) the UE can communicate through the AP with several ASes at the same time.

An example of the signalling flows of the authentication procedure between a UE, an AP, and an AS is given in clause D.3.

## D.2.1 Key required to interpret signalling flows

The key to interpret signalling flows specified in subclause A.2.2.

## D.3 Signalling flow demonstrating a successful authentication procedure

The signalling flow in figure D.3-1 describes the generic message exchange between a UE, a AP, and an AS using HTTP. In this example, the HTTP client application resides in the ME, i.e., either Ks\_NAF or Ks\_ext\_NAF is used as the key. The conversation between the UE and the AP can take place inside a server-authenticated TLS (as described in RFC 2246 [10]) tunnel in which case TLS session has been established before step 1.

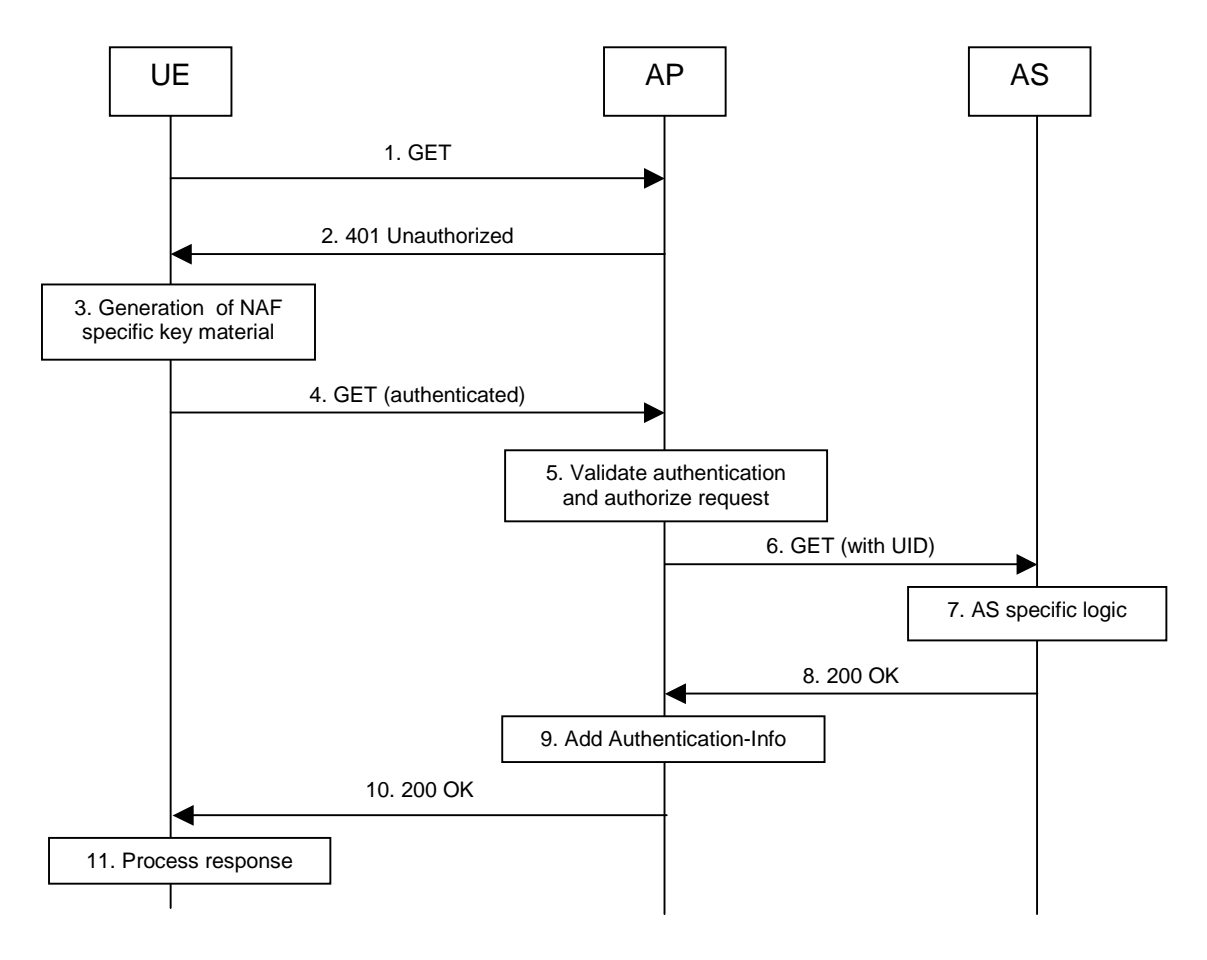

**Figure D.3-1: Successful authentiation with AP and AS** 

#### 1. **GET request (UE to AP) - see example in table D.3-1**

The UE sends an HTTP request to a AP to gain access to a service.

#### **Table D.3-1: Initial GET request (UE toAP)**

```
GET / HTTP/1.1 
Host: as1.home1.net:1234 
User-Agent: NAF1 Application Agent; Release-6 3gpp-gba 
Date: Thu, 08 Jan 2004 10:50:35 GMT 
Accept: */* 
Referrer: http://as1.home1.net:1234/service
```
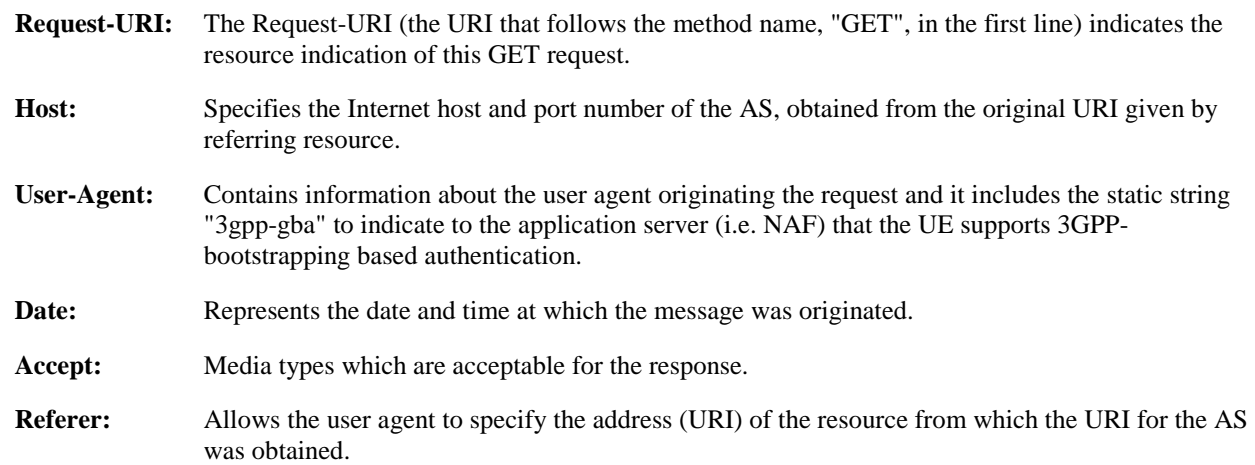

NOTE 1: The UE assumes it is communicating directly with the AS, but is in fact communicating with the AP which functioning as a reverse proxy.

#### 2. **401 Unauthorized response (AP to UE) - see example in table D.3-2**

 Upon receiving an HTTP request that contains static string "3gpp-gba" in the User-Agent header, the AP might choose to authenticate the UE using bootstrapped security association. If AP chooses to authenticate the UE using bootstrapped security association, it responds with HTTP response code 401 "Unauthorized" which contains a WWW-Authenticate header. The header instructs the UE to use HTTP Digest Authentication with a bootstrapped security association.

#### **Table D.3-2: 401 Unauthorized response (AP to UE)**

```
HTTP/1.1 401 Unauthorized 
Server: Apache/1.3.22 (Unix) mod_perl/1.27 
Date: Thu, 08 Jan 2004 10:50:35 GMT 
WWW-Authenticate: Digest realm="3GPP-bootstrapping@as1.home1.net", 
nonce="6629fae49393a05397450978507c4ef1", algorithm=MD5, qop="auth,auth-int",
opaque="5ccc069c403ebaf9f0171e9517f30e41"
```
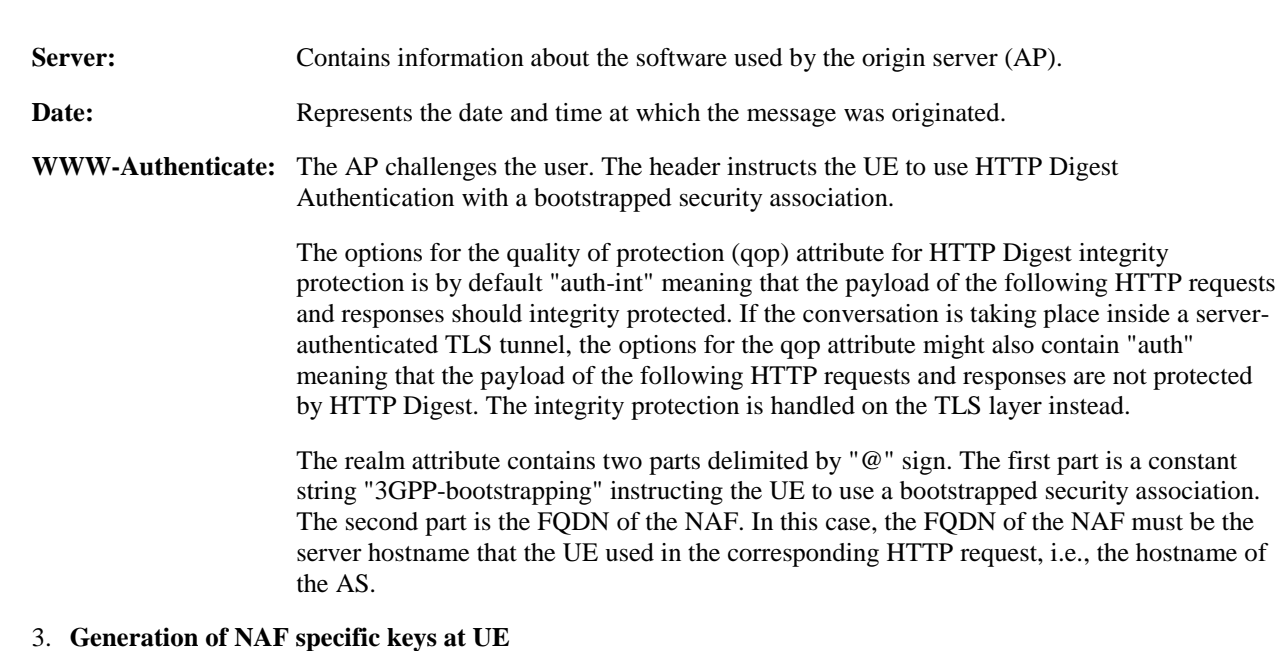

 The UE verifies that the second part of the realm attribute does correspond to the server it is talking to. In particular, if the conversation is taking place inside a server-authenticated TLS tunnel, the UE verifies that the server name in the server's TLS certificate matches the server name in the realm attribute of the WWW-Authenticate header.

The UE derives the NAF specific key material Ks\_(ext)\_NAF as specified in 3GPP TS 33.220 [1].

NOTE 2: If the UE does not have a bootstrapped security association available, it will obtain one by running bootstrapping procedure over Ub interface

#### 4. **GET request (UE to AP) - see example in table D.3-3**

 The UE generates the HTTP request by calculating the Authorization header values using the bootstrapping transaction identifier B**-**TID it received from the BSF as the username and the NAF specific key material Ks (ext) NAF (base64 encoded) as the password, and sends the request to the AP.

#### **Table D.3-3: GET request (UE to AP)**

```
GET / HTTP/1.1 
Host: as1.home1.net:1234 
User-Agent: NAF1 Application Agent; Release-6 3gpp-gba 
Date: Thu, 08 Jan 2004 10:50:35 GMT 
Accept: */* 
Referer: http://as1.home1.net:1234/service 
Authorization: Digest username="(B-TID)", realm="3GPP-bootstrapping@as1.home1.net", 
nonce="a6332ffd2d234==", uri="/", qop=auth-int, nc=00000001,
cnonce="6629fae49393a05397450978507c4ef1", response="6629fae49393a05397450978507c4ef1", 
opaque="5ccc069c403ebaf9f0171e9517f30e41", algorithm=MD5
```
**Authorization:** This carries the response to the authentication challenge received in step 2 along with the username, the realm, the nonce, the URI, the qop, the NC, the cnonce, the response, the opaque, and the algorithm.

> The qop attribute is set to "auth-int" when HTTP Digest integrity protection is used. If the conversation is taking place inside a server-authenticated TLS tunnel, the qop attribute can be set to "auth" as well.

#### 5. **Validate authentication and authorize request**

If the AP does not have the NAF specific key material (Ks\_NAF or Ks\_ext\_NAF), then the AP retrieves that and one or more user security setting (USS) from the BSF. For detailed signalling flows see 3GPP TS 29.109 [3].

 If the AP retrieved an application-specific USS and it contained a keyChoice indication, the AP must enforce this indication. Hence, if the UICC-based key was indicated the AP must terminate the communication with the UE in this phase.

NOTE 3: If the local configuration in the AP restricts the access to this NAF service to UICC-based applications, then the AP will terminate the communication with the UE in this phase.

 The AP verifies the Authorization header by using the bootstrapping transaction identifier B-TID and the key material Ks\_(ext)\_NAF obtained from BSF. The AP calculates the corresponding digest values using Ks\_(ext)\_NAF, and compares the calculated values with the received values in the Authorization header. The AP will also verify that the DNS name in the realm attribute matches the AS hostname. If the conversation is taking place inside a server-authenticated TLS tunnel, the AP will also verify that this DNS name is the same as that of the TLS server.

If the verification succeeds, the incoming client-payload request is taken in for further processing.

 Depending on the AP configuration, the AP will inspect the incoming HTTP request accordingly, see 3GPP TS 33.222 [4A]. In this example it is assumed that the AP has been configured to add subscriber's identifiers (UIDs) to the forwarded HTTP request (see step 6).

NOTE 4: If UE has included "X-3GPP-Intended-Identity" with subscriber's identity to the HTTP response, then the AP will validate the given identity before forwarding the request to the AS.

#### 6. **GET request (AP to AS) - see example in table D.3-4**

 The AP forwards the HTTP request to the correct AS. The correct AS is determined by checking the "Host" header of the request and AP's internal configuration.

 The AP removes the "Authorization" header from the forwarded HTTP request. Depending on the AP configuration, the AP might add subscriber's UIDs to the HTTP request by using "X-3GPP-Asserted-Identity" header.

In this example, subscriber's UIDs are added to the request.

#### **Table D.3-4: GET request (AP to AS)**

GET / HTTP/1.1 Host: as1.home1.net:1234 User-Agent: NAF1 Application Agent; Release-6 3gpp-gba Date: Thu, 08 Jan 2004 10:50:35 GMT Accept: \*/\* Referer: http://as1.home1.net:1234/service X-3GPP-Asserted-Identity: "user@as1.home1.net", "user2@as1.home.net"

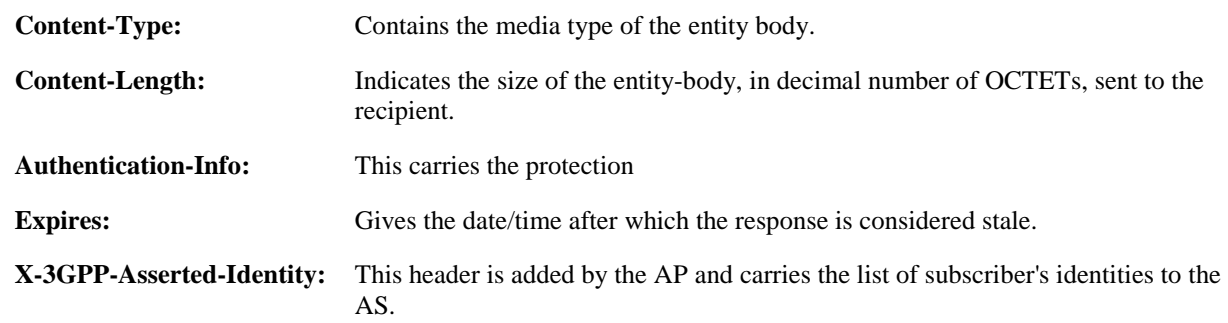

#### 7. **AS specific logic at AS**

 The AS processes the incoming HTTP request and extracts the UIDs from the "X-3GPP-Asserted-Identity" header.

#### 8. **200 OK response (AS to AP) - see example in table D.3-5**

The AS returns a HTTP response to the AP with service specific payload.

#### **Table D.3-5: 200 OK response (AS to AP)**

```
HTTP/1.1 200 OK 
Server: Apache/1.3.22 (Unix) mod_perl/1.27 
Content-Type: text/html 
Content-Length: (...) 
Date: Thu, 08 Jan 2004 10:50:35 GMT 
Expires: Fri, 09 Jan 2004 10:50:36 GMT
```
<SERVER PAYLOAD>

**Content-Type:** Contains the media type of the entity body.

**Content-Length:** Indicates the size of the entity-body, in decimal number of OCTETs, sent to the recipient.

**Expires:** Gives the date/time after which the response is considered stale.

#### 9. **Add Authentication-Info header at AP**

The AP calculates and adds the "Authentication-Info" header to the HTTP response that forwarded to the UE.

#### 10. **200 OK response (AP to UE) - see example in table D.3-6**

The AP forwards the HTTP response to the UE.

#### **Table D.3-6: 200 OK response (AP to UE)**

HTTP/1.1 200 OK Server: Apache/1.3.22 (Unix) mod\_perl/1.27 Content-Type: text/html Content-Length: 1234 Date: Thu, 08 Jan 2004 10:50:35 GMT Expires: Fri, 09 Jan 2004 10:50:36 GMT Authentication-Info: qop=auth-int, rspauth="6629fae49394a05397450978507c4ef1", cnonce="6629fae49393a05397450978507c4ef1", nc=00000001

```
<SERVER PAYLOAD>
```
**Authentication-Info:** This header is inserted by the AP to the request. The values in the header are calculated by the AP.

#### 11. **Process response at UE**

 The UE receives the response and verifies the Authentication-Info header. If the verification succeeds, the UE can accept the server-payload for further processing.

NOTE 5: Additional messages can be exchanged using steps 4 through 11 as many times as is necessary. The HTTP Digest releated headers in the following HTTP requests and responses must be constructed according to RFC 2617 [8].

## Annex E (informative): Signalling flows for PKI portal

## E.1 Scope of signalling flows

This annex gives examples of signalling flows for the subscriber certificate enrolment and the CA certificate delivery.

## E.2 Introduction

## E.2.1 General

A bootstrapping session established using a bootstrapping procedure (cf., clause 4 and annex A) is used between a UE and a PKI portal. The BSF provides to the PKI portal a NAF specific key material (Ks\_NAF or Ks\_ext\_NAF) which is derived from the key material (Ks). The PKI portal uses this key to authenticate and optionally secure (i.e. integrity protect and encrypt) the communications between it and the UE. The BSF will also provide the PKI portal the expiration time of the bootstrapping session.

## E.2.2 Key required to interpret signalling flows

The key to interpret signalling flows is specified in subclause A.2.2.

## E.3 Signalling flows demonstrating a successful subscriber certificate enrolment

### E.3.1 Simple subscriber certificate enrolment

The signalling flow in figure E.3.1-1 describes the message exchange between UE and PKI portal when UE wants to enrol a subscriber certificate. The messaging can take place inside a server-authenticated TLS (as described in RFC 2246 [11]) tunnel in which case TLS session has been established before step 1.

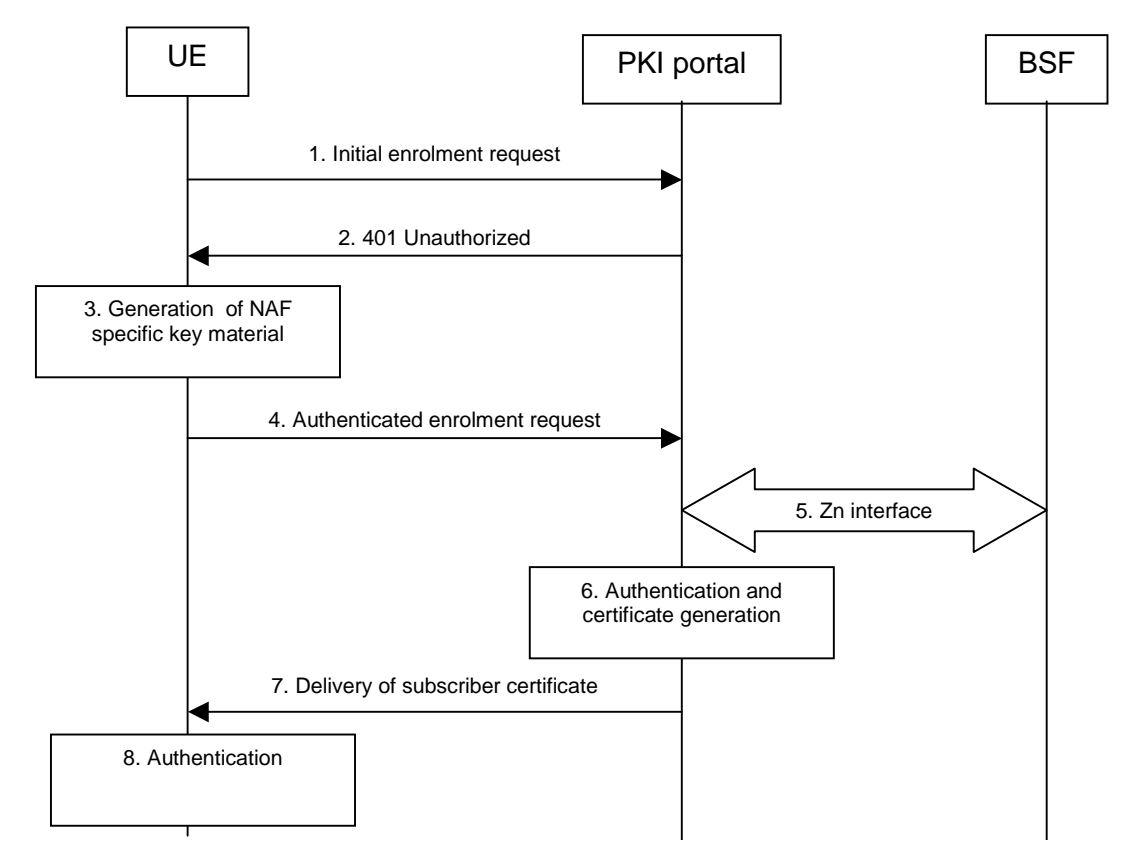

**Figure E.3.1-1: Successful subscriber certificate enrolment.** 

#### 1. **Initial enrolment request (UE to PKI portal) - see example in table E.3.1-1**

The UE sends an HTTP request to the PKI portal containing a PKCS#10 certification request.

#### **Table E.3.1-1: Initial enrolment request (UE to PKI portal)**

```
POST /enrol?response=single HTTP/1.1 
Host: pkiportal.home1.net:1234 
Content-Type: application/x-pkcs10 
Content-Length: (...) 
User-Agent: SCEnrolmentAgent; Release-6 3gpp-gba 
Date: Thu, 08 Jan 2004 10:50:35 GMT 
Accept: */* 
Referrer: http://pkiportal.home1.net:1234/service
 ---- BEGIN CERTIFICATE REQUEST -----
<PKCS#10 BLOB> 
----- END CERTIFICATE REQUEST -----
```
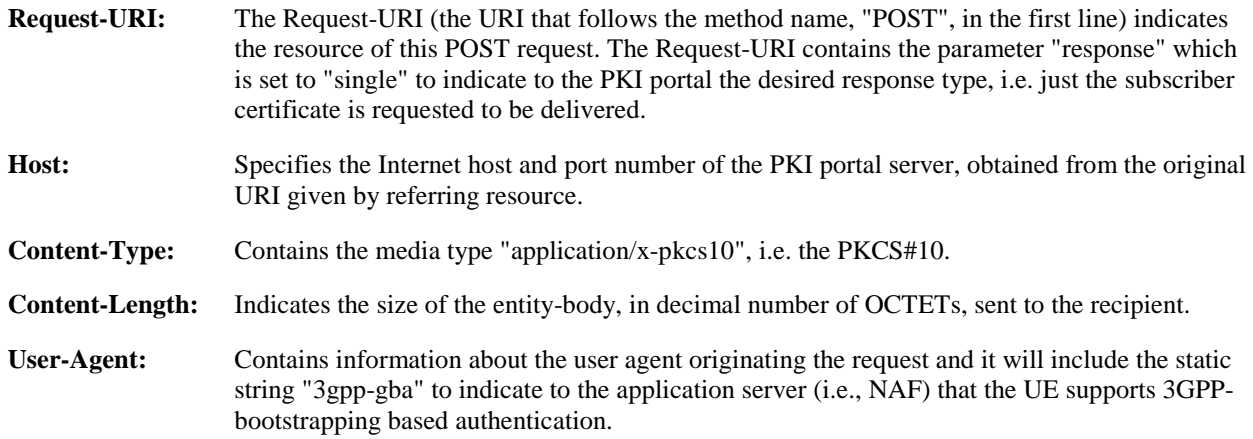

**Date:** Represents the date and time at which the message was originated.

**Accept:** Media types which are acceptable for the response.

**Referer:** Allows the user agent to specify the address (URI) of the resource from which the URI for the PKI portal was obtained.

NOTE 1: This step is used to trigger the GBA-based authentication between the UE and the PKI portal.

#### 2. **401 Unauthorized response (PKI portal to UE) - see example in table E.3.1-2**

 Upon receiving an HTTP request that contains static string "3gpp-gba" in the User-Agent header the PKI portal responds with HTTP response code 401 "Unauthorized" which contains a WWW-Authenticate header. The header instructs the UE to use HTTP Digest Authentication with a bootstrapped security association.

#### **Table E.3.1-2: 401 Unauthorized response (PKI portal to UE)**

```
HTTP/1.1 401 Unauthorized 
Server: Apache/1.3.22 (Unix) mod_perl/1.27 
Date: Thu, 08 Jan 2004 10:50:35 GMT 
WWW-Authenticate: Digest realm="3GPP-bootstrapping@pkiportal.home1.net", 
nonce="6629fae49393a05397450978507c4ef1", algorithm=MD5, qop="auth,auth-int",
opaque="5ccc069c403ebaf9f0171e9517f30e41"
```
#### **Server:** Contains information about the software used by the origin server (PKI portal).

**Date:** Represents the date and time at which the message was originated.

#### **WWW-Authenticate:** The PKI portal challenges the user. The header instructs the UE to use HTTP Digest Authentication with a bootstrapped security association.

 The options for the quality of protection (qop) attribute is by default "auth-int" meaning that the payload of the following HTTP requests and responses should integrity protected. If the messaging is taking place inside a server-authenticated TLS tunnel, the options for the qop attribute can also contain "auth" meaning that the payload of the following HTTP requests and responses are not protected by HTTP Digest. The integrity protection is handled on the TLS layer instead.

 The realm attribute contains two parts delimited by "@" sign. The first part is a constant string "3GPP-bootstrapping" instructing the UE to use a bootstrapped security association. The second part is the hostname of the server (i.e. FQDN of the PKI portal).

#### 3. **Generation of NAF specific keys at UE**

 The UE verifies that the second part of the realm attribute does correspond to the server it is talking to. In particular, if the messaging is taking place inside a server-authenticated TLS tunnel, the UE verifies that the server name (i.e. FQDN of the PKI portal) in the server's TLS certificate matches the hostname of the server in the realm attribute of the WWW-Authenticate header.

UE derives the NAF specific key material Ks\_NAF as specified in 3GPP TS 33.220 [1].

NOTE 2: If UE does not have a bootstrapped security association available, it will obtain one by running bootstrapping procedure over Ub interface.

#### 4. **Authenticated enrolment request (UE to PKI portal) - see example in table E.3.1-3**

 UE generates the HTTP request by calculating the Authorization header values using the bootstrapping transaction identifier B**-**TID it received from the BSF as the username and the NAF specific key material Ks NAF (base64 encoded) as the password, and sends the request to PKI portal.

```
POST /enrol?response=single HTTP/1.1 
Host: pkiportal.home1.net:1234 
Content-Type: application/pkcs10 
Content-Length: (...) 
User-Agent: SCEnrolmentAgent; Release-6 3gpp-gba 
Date: Thu, 08 Jan 2004 10:50:35 GMT 
Accept: */* 
Referer: http://pkiportal.home1.net:1234/service 
Authorization: Digest username="(B-TID)", realm="3GPP-bootstrapping@pkiportal.home1.net", 
nonce="a6332ffd2d234==", uri="/enrol?response=single", qop=auth-int, nc=00000001, 
cnonce="6629fae49393a05397450978507c4ef1", response="6629fae49393a05397450978507c4ef1", 
opaque="5ccc069c403ebaf9f0171e9517f30e41", algorithm=MD5 
----- BEGIN CERTIFICATE REQUEST -----
<PKCS#10 BLOB> 
----- END CERTIFICATE REQUEST -----
```
#### **Table E.3.1-3: Authenticated enrolment request (UE to PKI portal)**

**Authorization:** This carries the response to the authentication challenge received in step 2 along with the username, the realm, the nonce, the URI, the qop, the NC, the cnonce, the response, the opaque, and the algorithm.

> The qop attribute is set to "auth-int" by default. If the messaging is taking place inside a serverauthenticated TLS tunnel, the qop attribute can be set to "auth" as well.

NOTE 3: If step 1 was a POST request then this request would also be POST request and contain the same client payload in the HTTP request as was carried in step 1.

#### 5. **Zn: NAF specific key procedure**

PKI portal retrieves the NAF specific key material (Ks\_NAF) and subscriber's user security setting from the BSF.

NOTE 4: Subscriber's user security setting for PKI portal consists of flags that indicate whether certain type certificate is authorized to be issued to the subscriber. There are two certificate types: authentication certificate and non-repudiation certificate.

For detailed signalling flows see 3GPP TS 29.109 [3].

#### **Table E.3.1-4: Bootstrapping authentication information procedure (PKI portal to BSF)**

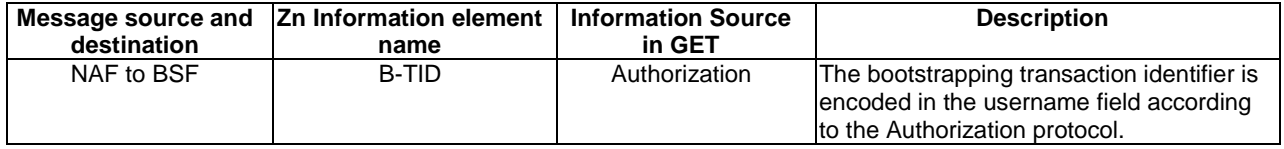

#### 6. **Authentication and certificate generation at PKI portal**

 PKI portal verifies the Authorization header by using the bootstrapping transaction identifier B-TID and the key material Ks\_NAF obtained from BSF. PKI portal calculates the corresponding digest values using Ks\_NAF, and compares the calculated values with the received values in the Authorization header.

 The PKI portal also verifies that the hostname (i.e. its FQDN) in the realm attribute matches its own. If the messaging is taking place inside a server-authenticated TLS tunnel, the PKI portal also verifies that this hostname is the same as that of the TLS server.

 If the verification succeeds, the incoming client-payload request is taken in for further processing. The PKI portal continues processing of the PKCS#10 request according to its internal policies. The PKI portal verifies that the subscriber is allowed to receive the particular type of certificate indicate in the PKCS#10 request by checking subscriber's user security setting received from the BSF in step 5.

NOTE 5: The procedures for generating the subscriber certificate are outside the scope.

#### 7. **Delivery of subscriber certificate (PKI portal to UE) - see example in table E.3.1-5**

 The PKI portal sends 200 OK response to the UE to indicate the success of the authentication and the subscriber certificate enrolment. The PKI portal generates a HTTP response containing the enrolled subscriber certificate. The PKI portal can use key material Ks\_NAF to integrity protect and authenticate the response.

**Table E.3.1-5: Delivery of subscriber certificate (PKI portal to UE)** 

```
HTTP/1.1 200 OK 
Server: Apache/1.3.22 (Unix) mod_perl/1.27 
Content-Type: text/html 
Content-Type: application/x-x509-user-cert 
Content-Length: (...) 
Authentication-Info: qop=auth-int, rspauth="6629fae49394a05397450978507c4ef1", 
cnonce="6629fae49393a05397450978507c4ef1", nc=00000001 
Date: Thu, 08 Jan 2004 10:50:35 GMT 
Expires: Fri, 09 Jan 2004 10:50:36 GMT 
----- BEGIN CERTIFICATE ----- 
<Subscriber certificate BLOB> 
----- END CERTIFICATE -----
```
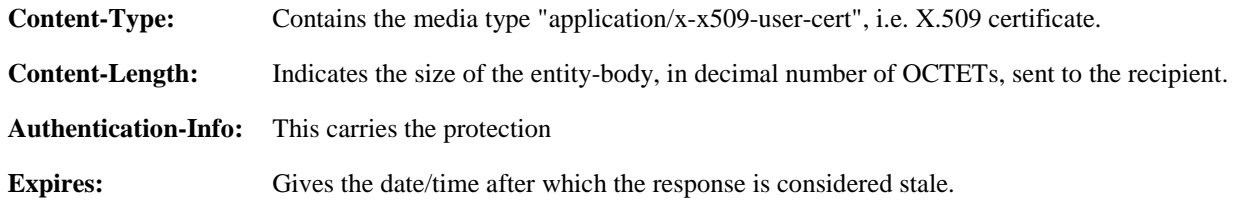

#### 8. **Authentication at UE**

 The UE receives the response and verifies the Authentication-Info header. If the verification succeeds, the UE can accept the subscriber certificate for further processing.

### E.3.2 Subscriber certificate enrolment with WIM authentication codes

The signalling flow in figure E.3.2-1 describes the message exchange between UE and PKI portal when UE wants to enrol a subscriber certificate, and the UE uses a WIM that requires authentication codes both for onboard key pair generation and proof-of-origin generation. The messaging can take place inside a server-authenticated TLS (as described in RFC 2246 [11]) tunnel in which case TLS session has been established before step 1.

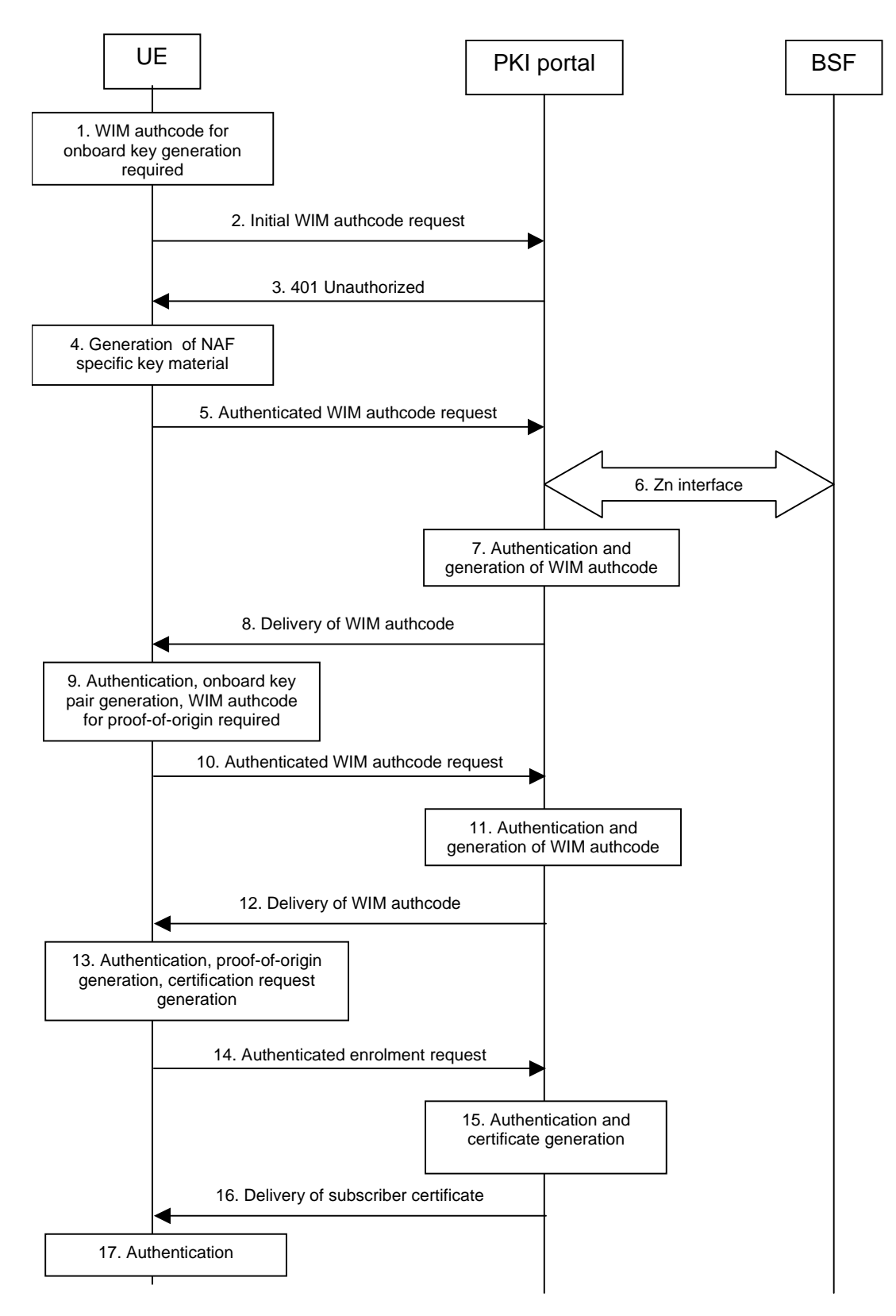

**Figure E.3.2-1: Successful subscriber certificate enrolment** 

#### 1. **WIM authentication code for onboard key pair generation required at UE**

 The UE has initiated enrolment procedure and the WIM in the UE requires an WIM authentication code for the onboard key pair generation.

NOTE 1: It is not mandatory to generate a key pair for each enrolment procedure, and the WIM can not require WIM authentication code for generating the key pair. In these cases, the WIM authentication code is not needed.

#### 2. **Initial WIM authentication code request (UE to PKI portal) - see example in table E.3.2-1**

The UE sends an HTTP request to the PKI portal containing a WIM authentication code request.

#### **Table E.3.2-1: Initial WIM authentication code request (UE to PKI portal)**

GET /enrol/wim-auth-code?request=error:AuthReq:123456789ABCDEF:AABBCCDDEE HTTP/1.1 Host: pkiportal.home1.net:1234 User-Agent: SCEnrolmentAgent; Release-6 Date: Thu, 08 Jan 2004 10:50:35 GMT Accept: \*/\* Referrer: http://pkiportal.home1.net:1234/service

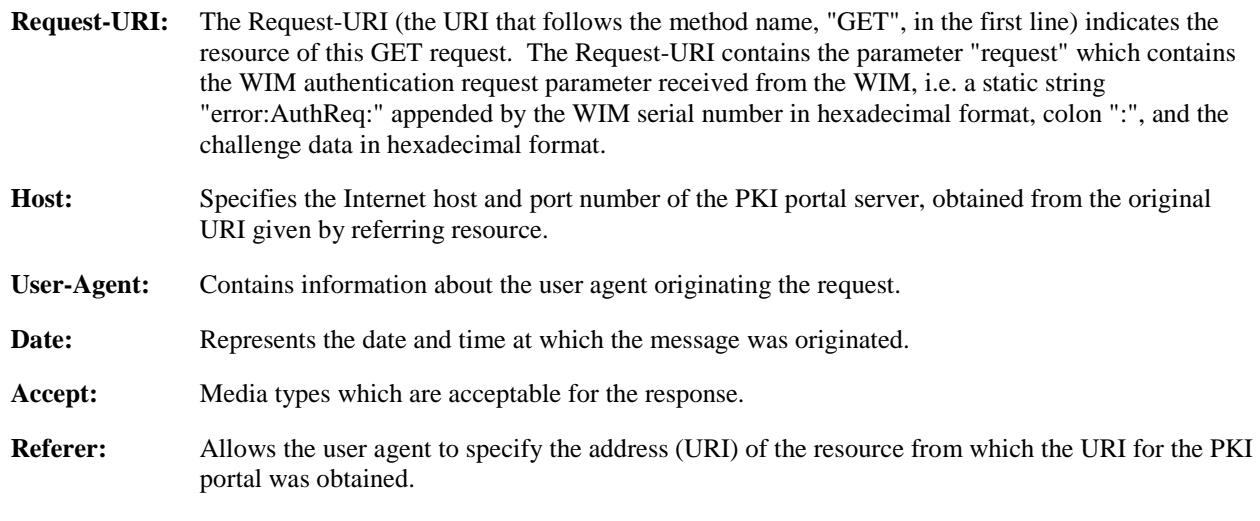

NOTE 2: This step is used to trigger the GBA-based authentication between the UE and the PKI portal.

#### 3. **401 Unauthorized response (PKI portal to UE) - see example in table E.3.2-2**

 The PKI portal responds with HTTP response code 401 "Unauthorized" which contains a WWW-Authenticate header. The header instructs the UE to use HTTP Digest Authentication with a bootstrapped security association.

#### **Table E.3.2-2: 401 Unauthorized response (PKI portal to UE)**

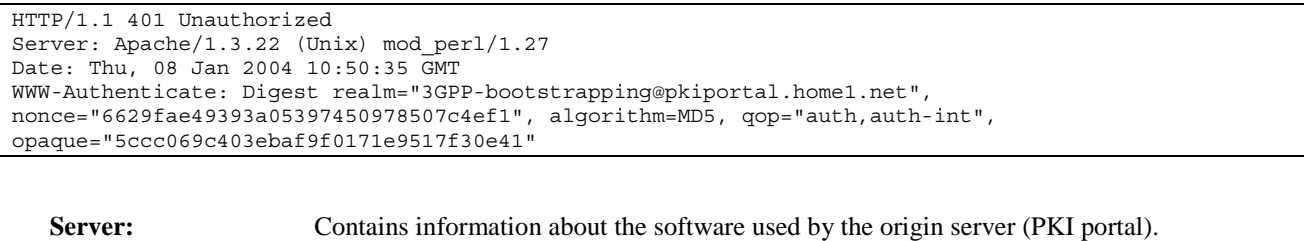

**Date:** Represents the date and time at which the message was originated.

**WWW-Authenticate:** The PKI portal challenges the user. The header instructs the UE to use HTTP Digest Authentication with a bootstrapped security association.

 The options for the quality of protection (qop) attribute is by default "auth-int" meaning that the payload of the following HTTP requests and responses should integrity protected. If the messaging is taking place inside a server-authenticated TLS tunnel, the options for the qop attribute can also contain "auth" meaning that the payload of the following HTTP requests and responses are not protected by HTTP Digest. The integrity protection is handled on the TLS layer instead.

 The realm attribute contains two parts delimited by "@" sign. The first part is a constant string "3GPP-bootstrapping" instructing the UE to use a bootstrapped security association. The second part is the hostname of the server (i.e. FQDN of the PKI portal).

#### 4. **Generation of NAF specific keys at UE**

 The UE verifies that the second part of the realm attribute does correspond to the server it is talking to. In particular, if the messaging is taking place inside a server-authenticated TLS tunnel, the UE verifies that the server name (i.e. FQDN of the PKI portal) in the server's TLS certificate matches the hostname of the server in the realm attribute of the WWW-Authenticate header.

UE derives the NAF specific key material Ks\_NAF as specified in 3GPP TS 33.220 [1].

#### 5. **Authenticated WIM authentication code request (UE to PKI portal) - see example in table E.3.2-3**

 UE generates the HTTP request by calculating the Authorization header values using the bootstrapping transaction identifier B**-**TID it received from the BSF as the username and the NAF specific key material Ks NAF as the password, and sends the request to PKI portal.

#### **Table E.3.2-3: Authenticated WIM authentication code request (UE to PKI portal)**

```
GET /enrol/wim-auth-code?request=error:AuthReq:123456789ABCDEF:AABBCCDDEE HTTP/1.1 
Host: pkiportal.home1.net:1234 
User-Agent: SCEnrolmentAgent; Release-6 
Date: Thu, 08 Jan 2004 10:50:35 GMT 
Accept: */* 
Referer: http://pkiportal.home1.net:1234/service 
Authorization: Digest username="(B-TID)", realm="3GPP-bootstrapping@pkiportal.home1.net", 
nonce="a6332ffd2d234==", uri="/enrol/wim-auth-code?request=error:AuthReq:123456789ABCDEF:AABBCCDDEE 
", qop=auth-int, nc=00000001, cnonce="6629fae49393a05397450978507c4ef1", 
response="6629fae49393a05397450978507c4ef1, opaque="5ccc069c403ebaf9f0171e9517f30e41", algorithm=MD5
```
#### **Authorization:** This carries the response to the authentication challenge received in step 2 along with the username, the realm, the nonce, the URI, the qop, the NC, the cnonce, the response, the opaque, and the algorithm.

The qop attribute is set to "auth-int" by default. If the messaging is taking place inside a serverauthenticated TLS tunnel, the qop attribute can be set to "auth" as well.

#### 6. **Zn: NAF specific key procedure**

PKI portal retrieves the NAF specific key material (Ks\_NAF) from the BSF.

For detailed signalling flows see 3GPP TS 29.109 [3].

#### **Table E.3.2-4: Bootstrapping authentication information procedure (PKI portal to BSF)**

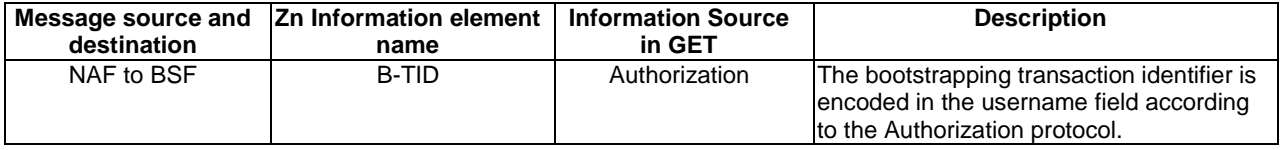

7. **Authentication and WIM authentication code generation at NAF** 

NOTE 3: If UE does not have a bootstrapped security association available, it will obtain one by running bootstrapping procedure over Ub interface.

 PKI portal verifies the Authorization header by using the bootstrapping transaction identifier B-TID and the key material Ks\_NAF obtained from BSF. The PKI portal calculates the corresponding digest values using Ks\_NAF, and compares the calculated values with the received values in the Authorization header.

 The PKI portal also verifies that the hostname (i.e. its FQDN) in the realm attribute matches its own. If the messaging is taking place inside a server-authenticated TLS tunnel, the PKI portal also verifies that this hostname is the same as that of the TLS server.

 If the verification succeeds, the WIM authentication code is taken in for further processing. The PKI portal continues processing of the WIM authentication code request according to its internal policies.

NOTE 4: The procedures for generating the WIM authentication code are outside the scope.

#### 8. **Delivery of WIM authentication code (PKI portal to UE) - see example in table E.3.2-5**

 The PKI portal sends 200 OK response to the UE to indicate the success of the authentication and the WIM authentication code generation. The PKI portal generates a HTTP response containing the WIM authentication code. The PKI portal can use key material Ks\_NAF to integrity protect and authenticate the response.

#### **Table E.3.2-5: Delivery of WIM authentication code (PKI portal to UE)**

```
HTTP/1.1 200 OK 
Server: Apache/1.3.22 (Unix) mod_perl/1.27 
Content-Type: text/plain 
Content-Length: (...) 
Authentication-Info: qop=auth-int, rspauth="6629fae49394a05397450978507c4ef1", 
cnonce="6629fae49393a05397450978507c4ef1", nc=00000001 
Date: Thu, 08 Jan 2004 10:50:35 GMT 
Expires: Fri, 09 Jan 2004 10:50:36 GMT
```
13579BDF2468ACE

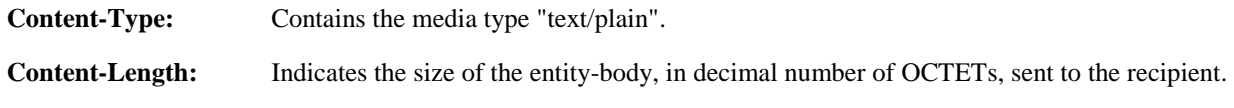

**Authentication-Info:** This carries the protection

**Expires:** Gives the date/time after which the response is considered stale.

#### 9. **Authentication, key pair generation, and WIM authentication code request for proof-of-origin generation at UE**

 The UE receives the response and verifies the Authentication-Info header. If the verification succeeds, the UE can use the WIM authentication code in the onboard key pair generation with the WIM.

The WIM in the UE also requires a WIM authentication code for the proof-of-origin generation.

NOTE 5: It is not mandatory to include the proof-of-origin to certificate request of the enrolment procedure, and the WIM can not require WIM authentication code for generating the proof-of-origin. In these cases, the WIM authentication code is not needed.

#### 10. **Authenticated WIM authentication code request (UE to PKI portal) - see example in table E.3.2-6**

 The UE generates the HTTP request by calculating the Authorization header values using the bootstrapping transaction identifier B**-**TID it received from the BSF as the username and the NAF specific key material Ks\_NAF as the password, and sends the request to PKI portal.

#### **Table E.3.2-6: Authenticated WIM authentication code request (UE to PKI portal)**

```
GET /enrol/wim-auth-code?request=error:AuthReq:1122334455667788:1122334455 HTTP/1.1 
Host: pkiportal.home1.net:1234 
User-Agent: SCEnrolmentAgent; Release-6 
Date: Thu, 08 Jan 2004 10:50:35 GMT 
Accept: */* 
Referer: http://pkiportal.home1.net:1234/service
```
Authorization: Digest username="(B-TID)", realm="3GPP-bootstrapping@pkiportal.home1.net", nonce="a6332ffd2d234==", uri="/enrol/wim-auth-code?request=error:AuthReq:123456789ABCDEF:AABBCCDDEE ", qop=auth-int, nc=00000001, cnonce="6629fae49393a05397450978507c4ef1", response="6629fae49393a05397450978507c4ef1, opaque="5ccc069c403ebaf9f0171e9517f30e41", algorithm=MD5

#### 11. **Authentication and WIM authentication code generation at NAF**

 PKI portal verifies the Authorization header by using the bootstrapping transaction identifier B-TID and the key material Ks\_NAF obtained from BSF. PKI portal calculates the corresponding digest values using Ks NAF, and compares the calculated values with the received values in the Authorization header.

 The PKI portal also verifies that the hostname (i.e. its FQDN) in the realm attribute matches its own. If the messaging is taking place inside a server-authenticated TLS tunnel, the PKI portal also verifies that this hostname is the same as that of the TLS server.

 If the verification succeeds, the WIM authentication code is taken in for further processing. The PKI portal continues processing of the WIM authentication code request according to its internal policies.

NOTE 6: The procedures for generating the WIM authentication code are outside the scope.

#### 12. **Delivery of WIM authentication code (PKI portal to UE) - see example in table E.3.2-7**

 The PKI portal sends 200 OK response to the UE to indicate the success of the authentication and the WIM authentication code generation. The PKI portal generates a HTTP response containing the WIM authentication code. The PKI portal can use key material Ks\_NAF to integrity protect and authenticate the response.

#### **Table E.3.2-7: Delivery of WIM authentication code (PKI portal to UE)**

```
HTTP/1.1 200 OK 
Server: Apache/1.3.22 (Unix) mod_perl/1.27 
Content-Type: text/plain 
Content-Length: (...) 
Authentication-Info: qop=auth-int, rspauth="6629fae49394a05397450978507c4ef1", 
cnonce="6629fae49393a05397450978507c4ef1", nc=00000001 
Date: Thu, 08 Jan 2004 10:50:35 GMT 
Expires: Fri, 09 Jan 2004 10:50:36 GMT
```
FFEEDDCCBBAA998877665544

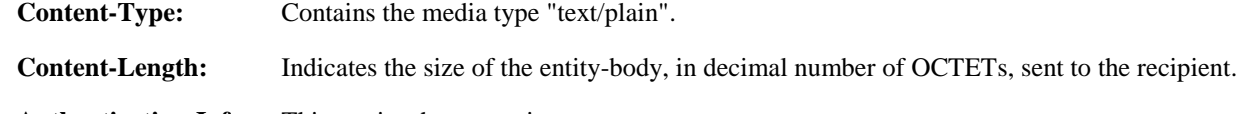

**Authentication-Info:** This carries the protection

**Expires:** Gives the date/time after which the response is considered stale.

#### 13. **Authentication, proof-key-origin key pair generation, and PKCS#10 generation at UE**

 The UE receives the response and verifies the Authentication-Info header. If the verification succeeds, the UE can use the WIM authentication code in the proof-of-origin generation with the WIM.

The WIM in the UE also requires a WIM authentication code for the proof-of-origin generation.

NOTE 7: It is not mandatory to include the proof-of-origin to certificate request of the enrolment procedure, and the WIM can not require WIM authentication code for generating the proof-of-origin. In these cases, the WIM authentication code is not needed.

#### 14. **Authenticated enrolment request (UE to PKI portal) - see example in table E.3.2-8**

 UE generates the HTTP request by calculating the Authorization header values using the bootstrapping transaction identifier B**-**TID it received from the BSF as the username and the NAF specific key material Ks NAF as the password, and sends the request to PKI portal.

```
POST /enrol?response=single HTTP/1.1 
Host: pkiportal.home1.net:1234 
Content-Type: application/pkcs10 
Content-Length: (...) 
User-Agent: SCEnrolmentAgent; Release-6 
Date: Thu, 08 Jan 2004 10:50:35 GMT 
Accept: */* 
Referer: http://pkiportal.home1.net:1234/service 
Authorization: Digest username="(B-TID)", realm="3GPP-bootstrapping@pkiportal.home1.net", 
nonce="a6332ffd2d234==", uri="/enrol?response=single", qop=auth-int, nc=00000002, 
cnonce="6629fae49393a05397450978507c4ef1", response="6629fae49393a05397450978507c4ef1, 
opaque="5ccc069c403ebaf9f0171e9517f30e41", algorithm=MD5 
----- BEGIN CERTIFICATE REQUEST -----
<PKCS#10 BLOB> 
----- END CERTIFICATE REQUEST -----
```
#### **Table E.3.2-8: Authenticated enrolment request (UE to PKI portal)**

```
Authorization: This carries the response to the authentication challenge received in step 2 along with the 
                 username, the realm, the nonce, the URI, the qop, the NC, the cnonce, the response, the opaque, 
                 and the algorithm.
```
The qop attribute is set to "auth-int" by default. If the messaging is taking place inside a serverauthenticated TLS tunnel, the qop attribute can be set to "auth" as well.

#### 15. **Authentication and certificate generation at PKI portal**

 PKI portal verifies the Authorization header by using the bootstrapping transaction identifier B-TID and the key material Ks\_NAF obtained from BSF. PKI portal calculates the corresponding digest values using Ks NAF, and compares the calculated values with the received values in the Authorization header.

 The PKI portal also verifies that the hostname (i.e. its FQDN) in the realm attribute matches its own. If the messaging is taking place inside a server-authenticated TLS tunnel, the PKI portal also verifies that this hostname is the same as that of the TLS server.

 If the verification succeeds, the incoming client-payload request is taken in for further processing. The PKI portal continues processing of the PKCS#10 request according to its internal policies.

NOTE 8: The procedures for generating the subscriber certificate are outside the scope.

#### 16. **Delivery of subscriber certificate (PKI portal to UE) - see example in table E.3.2-9**

 The PKI portal sends 200 OK response to the UE to indicate the success of the authentication and the subscriber certificate enrolment. The PKI portal generates a HTTP response containing the enrolled subscriber certificate. The PKI portal can use key material Ks\_NAF to integrity protect and authenticate the response.

#### **Table E.3.2-9: Delivery of subscriber certificate (PKI portal to UE)**

```
HTTP/1.1 200 OK 
Server: Apache/1.3.22 (Unix) mod_perl/1.27 
Content-Type: text/html 
Content-Type: application/x-x509-user-cert 
Content-Length: (...) 
Authentication-Info: qop=auth-int, rspauth="6629fae49394a05397450978507c4ef1", 
cnonce="6629fae49393a05397450978507c4ef1", nc=00000001 
Date: Thu, 08 Jan 2004 10:50:35 GMT 
Expires: Fri, 09 Jan 2004 10:50:36 GMT 
----- BEGIN CERTIFICATE ----- 
<Subscriber certificate BLOB> 
----- END CERTIFICATE -----
```
**Content-Type:** Contains the media type "application/x-x509-user-cert", i.e. X.509 certificate.

**Content-Length:** Indicates the size of the entity-body, in decimal number of OCTETs, sent to the recipient.

#### **Authentication-Info:** This carries the protection

**Expires:** Gives the date/time after which the response is considered stale.

#### 17. **Authentication at UE**

 The UE receives the response and verifies the Authentication-Info header. If the verification succeeds, the UE can accept the subscriber certificate for further processing.

## E.4 Signalling flows demonstrating a failure in subscriber certificate enrolment

The signalling flow in figure E.3.1-1 describes the message exchange between UE and PKI portal using HTTP Digest Authentication. This clause describes a failure in the subscriber certificate enrolment, related to PKI procedures. Thus, it assumed that subscriber certificate enrolment procedure has proceeded to step 6 as described in subclause E.3.1.

#### 6. **Authentication and certificate generation at PKI portal**

The verification procedures described in subclause E.3.1 step 6 are successfully completed.

 The PKI portal encounters an error during the internal enrolment procedure. For example, the PKI portal is not allowed to issue a certificate to the subscriber due operator's internal policies, i.e. the subscriber's profile in the HSS indicates that the enrolment is not allowed.

#### 7. **Error notification (PKI portal to UE) - see example in table E.4-1**

 The PKI portal sends 403 Forbidden response to the UE to indicate that the subscriber certificate enrolment is allowed. The PKI portal generates a HTTP response containing the error notification. The PKI portal can use key material Ks\_NAF to authenticate the response.

#### **Table E.4-1: Error notification (PKI portal to UE)**

```
HTTP/1.1 403 Forbidden 
Server: Apache/1.3.22 (Unix) mod_perl/1.27 
Content-Type: text/html 
Authentication-Info: qop=auth-int, rspauth="6629fae49394a05397450978507c4ef1", 
cnonce="6629fae49393a05397450978507c4ef1", nc=00000001 
Date: Thu, 08 Jan 2004 10:50:35 GMT 
Expires: Fri, 09 Jan 2004 10:50:36 GMT
```
**Authentication-Info:** This carries the protection

**Expires:** Gives the date/time after which the response is considered stale.

8. **Authentication at UE** 

 The UE receives the response and verifies the Authentication-Info header. If the verification succeeds, the UE is notified of the failure of the subscriber certificate enrolment.

## E.5 Signalling flows demonstrating a successful CA certificate delivery

The signalling flow in figure E.5-1 describes the message exchange between UE and PKI portal when UE requests a CA certificate delivery. The messaging can take place inside a server-authenticated TLS (as described in RFC 2246 [11]) tunnel in which case TLS session has been established before step 1.

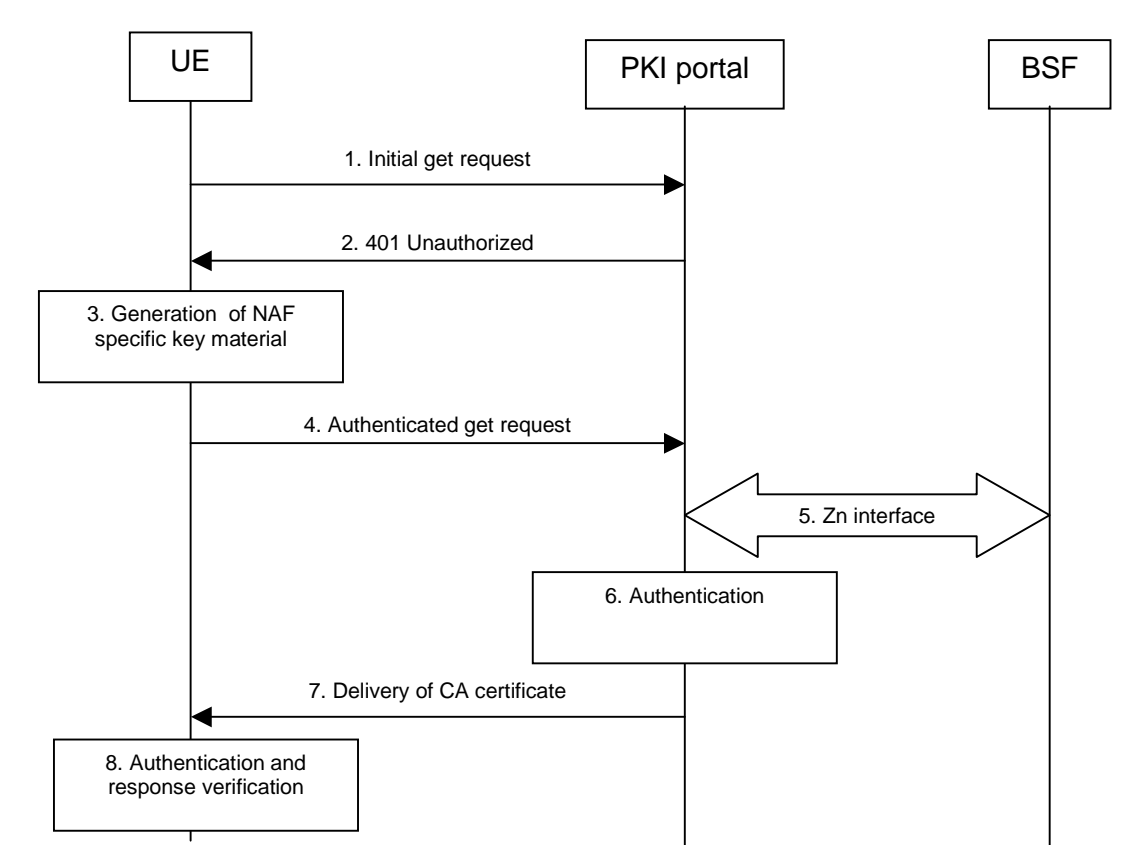

**Figure E.5-1: Successful CA certificate delivery.** 

#### 1. **Initial get request (UE to PKI portal) - see example in table E.5-1**

The UE sends an HTTP request to the PKI portal requesting the delivery of CA certificate.

#### **Table E.5-1: Initial get request (UE to PKI portal)**

```
GET /getcertificate?in=aabbccdd== HTTP/1.1 
Host: pkiportal.home1.net:1234 
User-Agent: SCEnrolmentAgent; Release-6 
Date: Thu, 08 Jan 2004 10:50:35 GMT 
Accept: */* 
Referrer: http://pkiportal.home1.net:1234/service
```
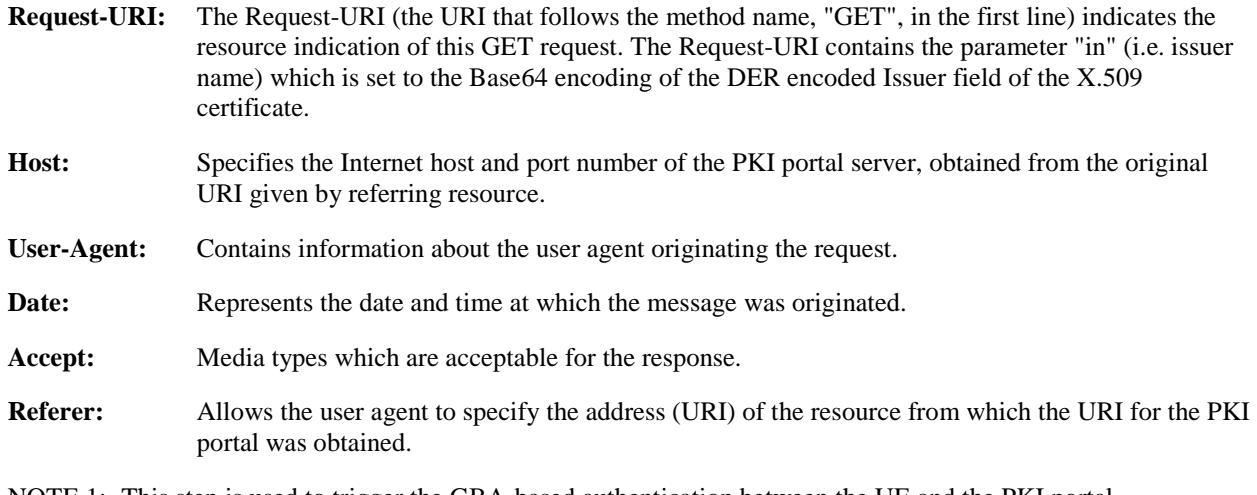

NOTE 1: This step is used to trigger the GBA-based authentication between the UE and the PKI portal.

#### 2. **401 Unauthorized response (PKI portal to UE) - see example in table E.5-2**

 The PKI portal responds with HTTP response code 401 "Unauthorized" which contains a WWW-Authenticate header. The header instructs the UE to use HTTP Digest Authentication with a bootstrapped security association.

#### **Table E.5-2: 401 Unauthorized response (PKI portal to UE)**

```
HTTP/1.1 401 Unauthorized 
Server: Apache/1.3.22 (Unix) mod_perl/1.27 
Date: Thu, 08 Jan 2004 10:50:35 GMT 
WWW-Authenticate: Digest realm="3GPP-bootstrapping@pkiportal.home1.net", 
nonce="6629fae49393a05397450978507c4ef1", algorithm=MD5, qop="auth,auth-int", 
opaque="5ccc069c403ebaf9f0171e9517f30e41"
```
**Server:** Contains information about the software used by the origin server (PKI portal).

**Date:** Represents the date and time at which the message was originated.

**WWW-Authenticate:** The PKI portal challenges the user. The header instructs the UE to use HTTP Digest Authentication with a bootstrapped security association.

> The options for the quality of protection (qop) attribute is by default "auth-int" meaning that the payload of the following HTTP requests and responses should integrity protected. If the messaging is taking place inside a server-authenticated TLS tunnel, the options for the qop attribute can also contain "auth" meaning that the payload of the following HTTP requests and responses are not protected by HTTP Digest. The integrity protection is handled on the TLS layer instead.

> The realm attribute contains two parts delimited by "@" sign. The first part is a constant string "3GPP-bootstrapping" instructing the UE to use a bootstrapped security association. The second part is the host of the server (i.e. the FQDN of the PKI portal).

#### 3. **Generation of NAF specific keys at UE**

 The UE verifies that the second part of the realm attribute does correspond to the server it is talking to. In particular, if the messaging is taking place inside a server-authenticated TLS tunnel, the UE verifies that the server name (i.e. FQDN of the PKI portal) in the server's TLS certificate matches the hostname of the server in the realm attribute of the WWW-Authenticate header.

UE derives the NAF specific key material Ks\_NAF as specified in 3GPP TS 33.220 [1].

NOTE 2: If UE does not have a bootstrapped security association available, it will obtain one by running bootstrapping procedure over Ub interface.

#### 4. **Authenticated get request (UE to PKI portal) - see example in table E.5-3**

 UE generates the HTTP request by calculating the Authorization header values using the bootstrapping transaction identifier B**-**TID it received from the BSF as the username and the NAF specific key material Ks NAF (base64 encoded) as the password, and sends the request to PKI portal.

#### **Table E.5-3: Authenticated get request (UE to PKI portal)**

```
GET /getcertificate?in=aabbccdd== HTTP/1.1 
Host: pkiportal.home1.net:1234 
User-Agent: SCEnrolmentAgent; Release-6 
Date: Thu, 08 Jan 2004 10:50:35 GMT 
Accept: */* 
Referer: http://pkiportal.home1.net:1234/service 
Authorization: Digest username="(B-TID)", realm="3GPP-bootstrapping@pkiportal.home1.net", 
nonce="a6332ffd2d234==", uri="/getcertificate?in=aabbccdd==", qop=auth-int, nc=00000001, 
cnonce="6629fae49393a05397450978507c4ef1", response="6629fae49393a05397450978507c4ef1", 
opaque="5ccc069c403ebaf9f0171e9517f30e41", algorithm=MD5
```
**Authorization:** This carries the response to the authentication challenge received in step 2 along with the username, the realm, the nonce, the URI, the qop, the NC, the cnonce, the response, the opaque, and the algorithm.

> The qop attribute is set to "auth-int" by default. If the messaging is taking place inside a serverauthenticated TLS tunnel, the qop attribute can be set to "auth" as well.

NOTE 3: If step 1 was a GET request then this request would also be GET request and contain the same Request-URI in the HTTP request as was carried in step 1.

#### 5. **Zn: NAF specific key procedure**

PKI portal retrieves the NAF specific key material (Ks\_NAF) from the BSF.

For detailed signalling flows see 3GPP TS 29.109 [3].

#### **Table E.5-4: Bootstrapping authentication information procedure (PKI portal to BSF)**

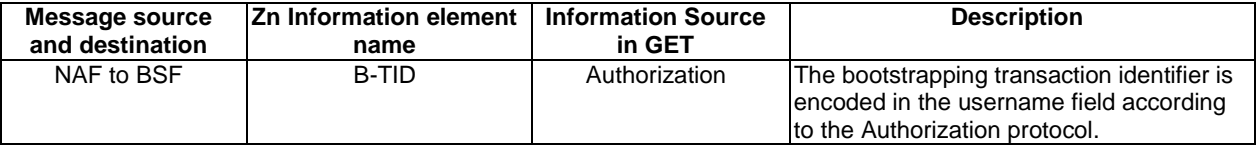

#### 6. **Authentication at PKI portal**

 PKI portal verifies the Authorization header by using the bootstrapping transaction identifier B-TID and the key material Ks\_NAF obtained from BSF. PKI portal calculates the corresponding digest values using Ks\_NAF, and compares the calculated values with the received values in the Authorization header.

 The PKI portal also verifies that the hostname (i.e. its FQDN) in the realm attribute matches its own. If the HTTP messaging is taking place inside a server-authenticated TLS tunnel, the PKI portal also verifies that this hostname is the same as that of the TLS server.

 If the verification succeeds, the incoming client-payload request is taken in for further processing, i.e. the PKI portal sends the requested CA certificate to the UE.

#### 7. **Delivery of CA certificate (PKI portal to UE) – see example in table E.5-5**

 The PKI portal sends 200 OK response to the UE to indicate the success of the authentication. The PKI portal generates a HTTP response containing the requested CA certificate. The PKI portal use the key material Ks\_NAF to integrity protect and authenticate the response.

#### **Table E.5-5: Delivery of CA certificate (PKI portal to UE)**

```
HTTP/1.1 200 OK 
Server: Apache/1.3.22 (Unix) mod_perl/1.27 
Content-Type: text/html 
Content-Type: application/x-x509-ca-cert 
Content-Length: (...) 
Authentication-Info: qop=auth-int, rspauth="6629fae49394a05397450978507c4ef1", 
cnonce="6629fae49393a05397450978507c4ef1", nc=00000001 
Date: Thu, 08 Jan 2004 10:50:35 GMT 
Expires: Fri, 09 Jan 2004 10:50:36 GMT 
 ----- BEGIN CERTIFICATE ----- 
<CA certificate BLOB> 
----- END CERTIFICATE --
```
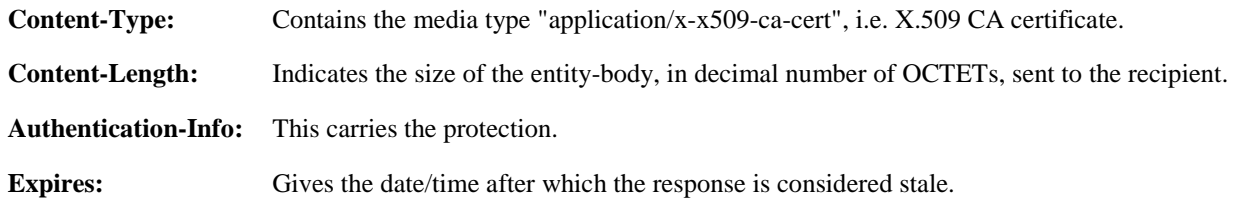

#### 8. **Authentication and response verification at UE**

 The UE receives the response and verifies the Authentication-Info header. If the verification succeeds, the UE can accept the CA certificate for further processing.

## E.6 Signalling flows demonstrating a failure in CA certificate delivery

The signalling flow in figure E.5-1 describes the message exchange between UE and PKI portal when UE requests a CA certificate delivery. This clause describes a failure in the CA certificate delivery. It assumed that CA certificate delivery procedure has proceeded to step 6 as described in clause E.5.

#### 6. **Authentication at PKI portal**

The verification procedures described in clause E.5 step 6 are successfully completed.

The PKI portal discovers that it does not have the requested CA certificate.

#### 7. **Error notification (PKI portal to UE) - see example in table E.6-1**

 The PKI portal sends 404 Not Found response to the UE to indicate that the requested CA certificate is not found in the PKI portal. The PKI portal can use key material Ks\_NAF to authenticate the response.

#### **Table E.6-1: Error notification (PKI portal to UE)**

```
HTTP/1.1 404 Not Found 
Server: Apache/1.3.22 (Unix) mod_perl/1.27 
Content-Type: text/html 
Authentication-Info: qop=auth-int, rspauth="6629fae49394a05397450978507c4ef1", 
cnonce="6629fae49393a05397450978507c4ef1", nc=00000001 
Date: Thu, 08 Jan 2004 10:50:35 GMT
```
**Authentication-Info:** This carries the protection

#### 8. **Authentication and response verification at UE**

 The UE receives the response and verifies the Authentication-Info header. If the verification succeeds, the UE is notified of the failure of the CA certificate delivery.

## Annex F (informative): Signalling flows for PSK TLS with bootstrapped security association

## F.1 Scope of signalling flows

This annex gives examples of signalling flows for using PSK TLS with bootstrapped security association.

## F.2 Introduction

## F.2.1 General

A bootstrapping session established using a bootstrapping procedure (cf., clause 4 and annex A) is used between a UE and a NAF. The BSF provides to the NAF a NAF specific key material (Ks\_NAF or Ks\_ext\_NAF and optionally Ks\_int\_NAF) which is derived from the key material (Ks). The NAF uses this key to authenticate and optionally secure (i.e. integrity protect and encrypt) the communications between it and the UE. The BSF will also provide the NAF the expiration time of the bootstrapping session. When the bootstrapping session becomes invalid the NAF will stop using the session, and indicate to the UE that bootstrapping session has expired and that new session needs to be established.

An example of the signalling flows of the authentication procedure using PSK TLS [15] is given in clause F.3.

## F.2.2 Key required to interpret signalling flows

The following key (rules) have been applied to TLS handshake signalling flows to improve readability, reduce errors and increase maintainability:

- a) The description of TLS messages and their fields are identified by three fields: "TLS.MESSAGE.FIELD":
	- "TLS" identifies that the message is a TLS message;
	- "MESSAGE" identifies the name of the TLS message (e.g. ClientHello);
	- "FIELD" identifies the name of the TLS message field (e.g. client\_version).

An example being "TLS.ClientHello.client\_version", which identifies TLS message "ClientHello" and its data field "client version". The possible TLS message and TLS message field names as well as their encoding to the TLS protocol are specified in IETF TLS related specifications such as IETF RFC 2246 [11] and IETF RFC 3546  $[18]$ .

- b) If multiple TLS messages are sent in sequence from one entity to another this is described as one step.
	- the figures describe the sending of multiple TLS messages in one step by listing the TLS message names in separate lines;
	- the description of the step contains the explanation of the messages and their parameters as described in bullet a).
- c) In order to differentiate between TLS messages and other protocol messages, the TLS messages are marked with simple arrow line, and all *non-TLS* messages with block arrows.
- d) The flows show the signalling exchanges between the following functional entities:
	- User Equipment (UE);
	- Bootstrapping Server Function (BSF);

Network Application Function (NAF).

## F.3 Signalling flow demonstrating a successful PSK TLS authentication procedure

The signalling flow in figure F.3-1 describes the generic message exchange between UE and NAF using PSK TLS. In this example, the PSK TLS client application resides in the ME, i.e., either Ks\_NAF or Ks\_ext\_NAF is used as the key.

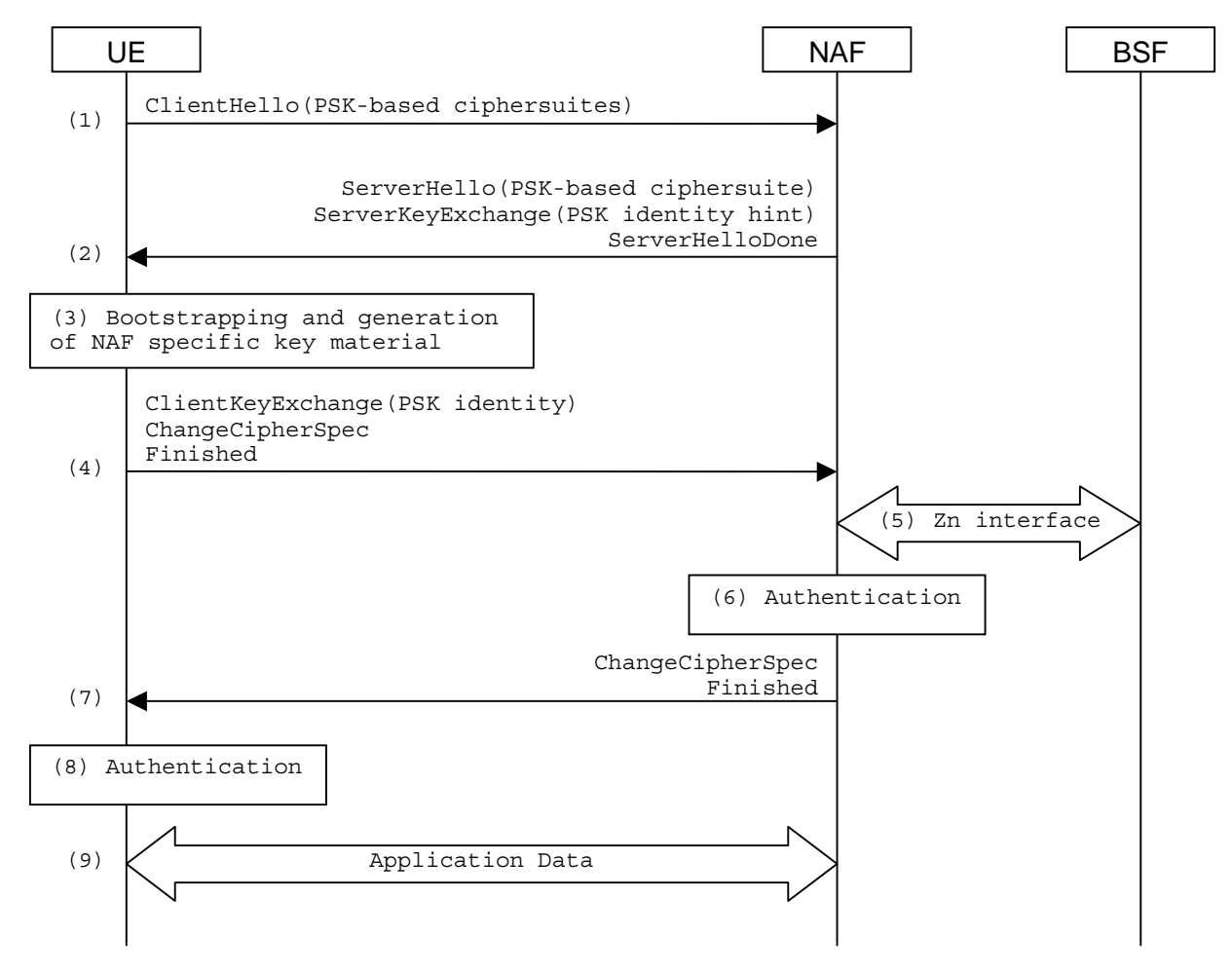

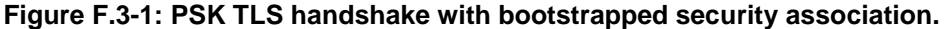

#### 1. **TLS handshake message: ClientHello (UE to NAF)**

 The UE sends ClientHello message to the NAF. In order to indicate that the UE is capable of PSK-based authentication it includes the PSK-based ciphersuites to the list of acceptable ciphersuites list. The UE also includes to the ClientHello message the server\_name TLS extension containing the hostname of the NAF.

**TLS.ClientHello.client\_version:** the version of the TLS protocol in the UE is 3.1.

**TLS.ClientHello.random:** a UE generated random structure.

**TLS.ClientHello.session id:** the ID of the TLS session is empty, i.e. no previous TLS session is used.

**TLS.ClientHello.cipher\_suites:** the list of ciphersuites includes one or more PSK-based ciphersuites.

**TLS.ClientHello.compression\_methods:** a list of the compression methods is null.

**TLS.ClientHello.client\_hello\_extension\_list:** list of extensions includes server\_name extension that contains the hostname of the NAF.

#### 2. **TLS handshake messages: ServerHello, ServerKeyExchange, ServerHelloDone (NAF to UE)**

 If the NAF wants to use PSK-based authentication, it selects one of the acceptable PSK-based ciphersuites, places the selected ciphersuite in the ServerHello message, and includes an appropriate ServerKeyExchange message. The NAF can help the UE in selecting the correct PSK identity by providing a list of hints in ServerKeyExchange message. That list includes a static string "3GPP-bootstrapping ".

**TLS.ServerHello.server\_version:** the version of the TLS protocol in the NAF is 3.1.

**TLS.ServerHello.random:** a NAF generated random (must be different from ClientHello.random).

**TLS.ServerHello.session\_id:** the identity of the TLS session generated by the NAF.

**TLS.ServerHello.cipher\_suite:** the ciphersuite selected by the NAF is one of the PSK-based ciphersuites listed in ClientHello.cipher\_suites.

**TLS.ServerHello.compression\_method:** the compression method selected by the NAF is null.

**TLS.ServerHello.server\_hello\_extension\_list:** list of extensions is empty.

**TLS.ServerKeyExchange.psk\_identity\_hint:** the PSK identity hint contains the constant string "3GPPbootstrapping".

**TLS.ServerHelloDone:** this message does not have data fields.

#### 3. **Bootstrapping and generation of NAF specific key material at UE**

The UE performs the bootstrapping procedure to produce B-TID and Ks (ext) NAF as described in clause A.3. If bootstrapping procedure has been done recently, the UE can use the B-TID and Ks (ext) NAF produced from that procedure.

#### 4. **TLS handshake messages: ClientKeyExchange, ChangeCipherSpec, Finished (UE to NAF)**

 The UE sets concatenated "3GPP-bootstrapping" string, separator character ";" and the B-TID as the PSK identity, and Ks (ext) NAF as the pre-shared key. The UE then sends ClientKeyExchange containing the B-TID, ChangeCipherSpec, and Finished messages to the NAF. The TLS premaster secret is derived from Ks (ext) NAF as specified in RFC 4279 [15].

**TLS.ClientKeyExchange.psk\_identity:** the PSK identity contains concatenated "3GPP-bootstrapping" string, separator character ";" and the B-TID.

**TLS.ChangeCipherSpec.type:** contains value 1 (change\_cipher\_spec).

**TLS.Finished.verify\_data:** the verify data contains the hash of the handshake messages. For details, see RFC 2246 [11].

#### 5. **Zn: NAF specific key procedure**

 The NAF extracts the B-TID from the ClientKeyExchange message and requests the NAF specific key (Ks\_NAF or Ks\_ext\_NAF) from BSF. The BSF returns the NAF specific key that corresponds to the B-TID.

 If the NAF retrieved an application-specific USS and it contained a keyChoice indication, the NAF must enforce this indication. Hence, if the UICC-based key was indicated the NAF must terminate the communication with the UE in this phase.

NOTE: If the local configuration in the NAF restricts the access to this NAF service to UICC-based applications, then the NAF will terminate the communication with the UE in this phase.

For detailed signalling flows see 3GPP TS 29.109 [3].

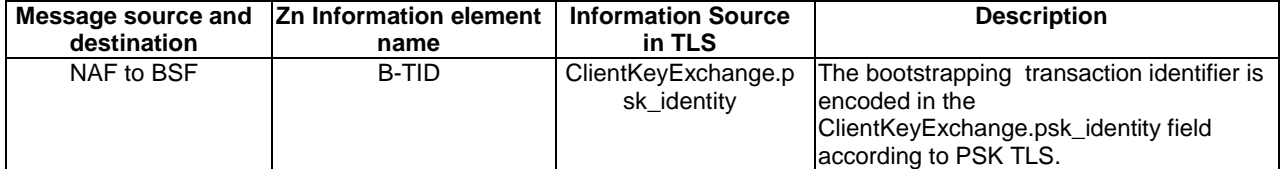

#### **Table F.3-1: Bootstrapping authentication information procedure (NAF to BSF)**

#### 6. **Authentication at NAF**

The NAF validates the Finished message sent by the UE.

#### 7. **TLS handshake messages: ChangeCipherSpec, Finished (NAF to UE)**

The NAF sends ChangeCipherSpec, and Finished messages to the UE.

**TLS.ChangeCipherSpec.type:** contains value 1 (change\_cipher\_spec).

**TLS.Finished.verify\_data:** the verify data contains the hash of the handshake messages. For details, see RFC 2246 [11].

#### 8. **Authentication at UE**

The UE validates the Finished message sent by the NAF.

#### 9. **Application data transfer**

The UE and the NAF initiate application data transfer in the TLS session.

## Annex G (normative): 3GPP specific extension-headers for HTTP entity-header fields

### G.1 General

This annex defines the syntax of 3GPP specific extension-headers introduced in this document in augmented Backus-Naur form as defined in RFC 2234 [22].

### G.2 X-3GPP-Intended-Identity extension-header

The "X-3GPP-Intended-Identity" header is used optionally by the UE to indicate the user identity intended to be used with the AS. It contains the user identity surrounded by quotation marks (").

#### **Table G.2: Syntax of X-3GPP-Intended-Identity extension-header**

```
 X-3GPP-Intended-Identity = "X-3GPP-Intended-Identity" ":" DQUOTE identity DQUOTE 
 identity = *(%x20-21 / %x23-7E)
```
In the syntax definition the rule 'identity' refers to the user identity and it is defined as a string of printable characters and spaces but excluding quotation marks. The exact type definition for 'identity' is done in TS 29.109 [3] as part of the User Security Setting definition (as the uid tag in the XML scheme definition).

### G.3 X-3GPP-Asserted-Identity extension-header

Depending on the subscriber's GBA user security settings the "X-3GPP-Asserted-Identity" header is used by the AP to indicate an asserted identity or a list of identities to the AS. It contains a list of identities separated by comma (,) and each identity is surrounded by quotation marks (").

#### **Table G.3: Syntax of X-3GPP-Asserted-Identity extension-header**

```
 X-3GPP-Asserted-Identity = "X-3GPP-Asserted-Identity" ":" identity-list 
 identity-list = DQUOTE identity DQUOTE *("," DQUOTE identity DQUOTE) 
identity = *(\frac{2}{3}x20-21 / \frac{2}{3}x23-7E)
```
In the syntax definition the rule 'identity' refers to the user identity and it is defined as a string of printable characters and spaces but excluding quotation marks. The exact type definition for 'identity' is done in TS 29.109 [3] as part of the User Security Setting definition (as the uid tag in the XML scheme definition).

### G.4 X-3GPP-Authorization-Flags extension-header

The "X-3GPP-Authorization-Flags" header is used optionally by the AP to indicate an authorization flag or a list of authorization flags from the application specific user security setting (USS) to the AS. It contains a list of authorization flags separated by comma (,) and each authorization flag is surrounded by quotation marks (").

**Table G.4: Syntax of X-3GPP-Authorization-Flags extension-header** 

 X-3GPP-Authorization-Flags = "X-3GPP-Authorization-Flags" ":" auth-flag-list auth-flag-list = DQUOTE auth-flag DQUOTE \*("," DQUOTE auth-flag DQUOTE) auth-flag =  $*(\sqrt{8x20-21} / \sqrt{8x23-7E})$ 

In the syntax definition the rule 'auth-flag' refers to the authorization flag and it is defined as a string of printable characters and spaces but excluding quotation marks. The exact type definition for authorization flag is done in TS 29.109 [3] as part of the User Security Setting definition.

## Annex H (normative): 2G GBA

### H.1 Introduction

This annex specifies the implementation option to allow the use of SIM cards or SIMs on UICC for GBA. The procedure specified in this annex is called 2G GBA. 2G GBA allows access to applications in a more secure way that would be possible with the use of password or with GSM without enhancements. Stage 2 level details for 2G GBA has been specified in 3GPP TS 33.220 [1], Annex I.

### H.2 2G GBA bootstrapping procedure

A UE and the BSF shall establish a bootstrapped security association between them by running the 2G GBA bootstrapping procedure. The bootstrapping security association consists of a bootstrapping transaction identifier (B-TID) and key material Ks. Bootstrapping session on the BSF also includes security related information about subscriber (e.g. user's private identity). Bootstrapping session is valid for a certain time period, and shall be deleted in the BSF when the session becomes invalid.

It shall be possible that the BSF is configured to either allow or disallow the use of 2G GBA bootstrapping. If 2G GBA is disallowed, the BSF shall not start the TLS handshake with the UE as described below.

The 2G GBA Bootstrapping procedure as specified in 3GPP TS 33.220 [1] is further detailed as described below.

- Authorization, WWW-Authenticate, and Authentication-Info HTTP headers shall be used as described in RFC 3310 [6] with following exceptions:
	- a) the "realm" parameter shall contain the FQDN of the BSF. The UE shall check that the "realm" attribute contains the same FQDN of the BSF that was present in the BSF certificate.
	- b) the quality of protection ("qop") parameter shall be "auth-int".
	- c) the "username" parameter shall contain user's private identity (IMPI) which has been derived from the IMSI of the SIM application as specified in 3GPP TS 23.003 [7].
	- d) the "nonce" field shall be populated as specified in 3GPP TS 33.220 [1], Annex H with
		- the "RAND" which is the RAND of the 2G authentication vector, and
		- the "AUTN" which is a 128-bit zero number, and
		- the "server specific" data is a 128-bit random number "Ks-input" generated by the BSF.
- the "RES" which is used as the password is derived as specified in 3GPP TS 33.220 [1], Annex H.

In addition to RFC 3310 [6], the following apply:

- a) In the initial request from the UE to the BSF, the UE shall include Authorization header with following parameters:
	- the username directive, set to the value of the private user identity IMPI derived from the IMSI of the SIM according to 3GPP TS 23.003 [7];
	- the realm directive, set to the BSF address derived from the IMSI of the SIM according to 3GPP TS 23.003 [7];
	- the uri directive, set to either absoluteURL "https://<BSF address>/" or abs\_path "/", and which one is used is specified in RFC 2617 [9];
	- the nonce directive, set to an empty value; and
	- the response directive, set to an empty value;
- b) In the challenge response from the BSF to the UE, the BSF shall include parameters to WWW-Authenticate header as specified in RFC 3310 [6] with following clarifications:
- the realm directive, set to the BSF address derived from the IMSI of the SIM according to 3GPP TS 23.003 [7];
- c) In the message from the BSF to the UE, the BSF shall include bootstrapping transaction identifier (B-TID) and the key lifetime to an XML document in the HTTP response payload. The BSF may also include additional server specific data to the XML document. The XML schema definition of this XML document is given in Annex C.
- d) Authentication-Info header shall be included into the subsequent HTTP response after the BSF concluded that the UE has been authenticated. Authentication-Info header shall include the "rspauth" parameter.

After successful bootstrapping procedure the UE and the BSF shall contain the key material (Ks) and the B-TID. The key material shall be derived from AKA parameters as specified for 2G GBA in 3GPP TS 33.220 [1]. In addition, BSF shall also contain a set of security specific attributes (GUSS) related to the UE.

### H.3 User authentication failure

If the response returned by the UE is different than expected, the BSF may challenge the UE again with a new AKA challenge using a new 2G authentication vector. After N consecutive incorrect responses from the UE, the BSF shall indicate a failure to the UE. The exact value of N is defined by local policy.

### H.4 Network authentication failure

In case the UE fails at authenticating the network, the UE shall abort the bootstrapping procedure.

## Annex I (informative): Change history

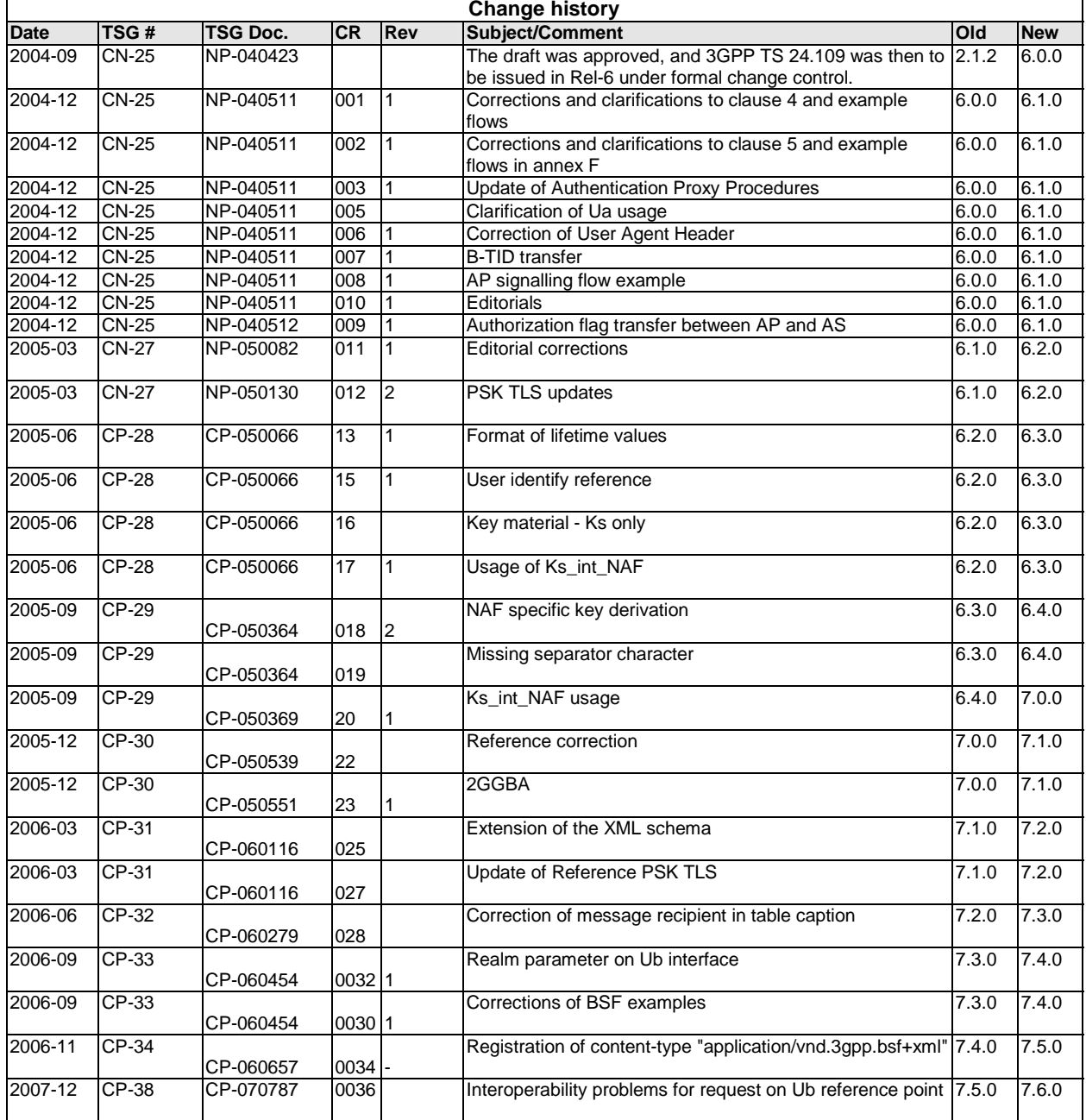

# **History**

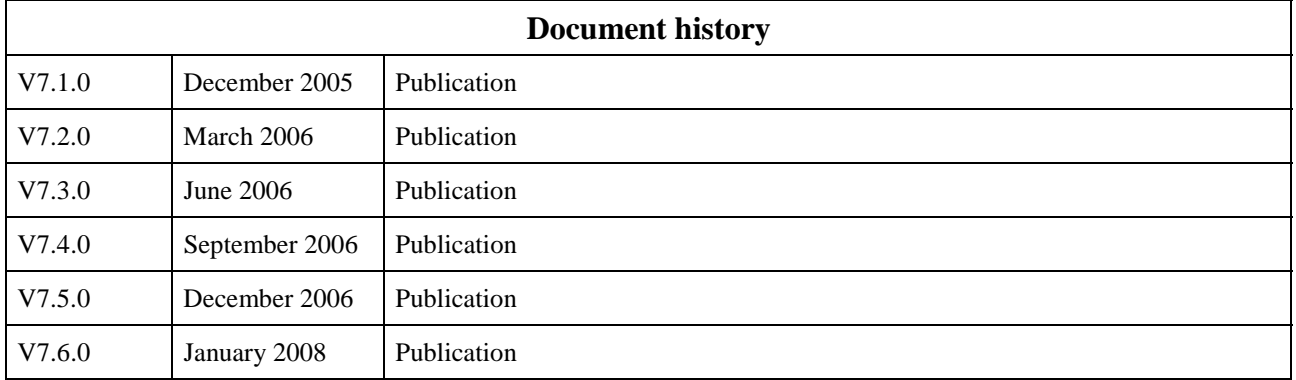